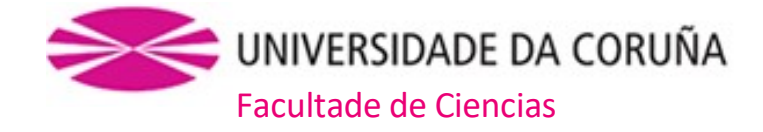

# Grao en Bioloxía

# Memoria do Traballo de Fin de Grao

Desarrollo de una tarea basada en el valor para analizar las diferencias en el proceso de toma de decisiones en función del sexo

Desenvolvemento dunha tarefa baseada no valor para analizar as diferenzas no proceso de toma de decisións en función do sexo

Development of a value-based task to characterize sex-related differences in decision-making

## Virginia Cendán Castillo

Curso: 2021 - 2022. Convocatoria: Xuño

Directores: Mónica Folgueira Otero José Luis Pardo Vázquez

José Luis Pardo Vázquez investigador Ramón y Cajal del CICA y Nuria Fernández Rodríguez Profesora Titular de la Universidad de A Coruña del Departamento de Biología exponen que el Trabajo de Fin de Grado realizado por Virginia Cendán Castillo con título "Desarrollo de una tarea basada en el valor para analizar las diferencias en el proceso de toma de decisiones en función del sexo" ha sido realizado bajo nuestra dirección y consideramos que es apto de ser enviado al tribunal calificador.

En A Coruña a 22 de Junio de 2022

#### **Agradecimientos**

A Jose, por su disponibilidad plena y su paciencia infinita para resolver dudas de cualquier tipo, pero también para escucharnos, haciéndonos sentir parte del grupo desde el primer momento.

A Javi y Jenni, por estar siempre dispuestos a ayudarme y por conseguir que mi primer contacto con la neurociencia fuese además de interesante, muy divertido.

A mis amigos, por el cariño y paciencia durante mi paso por la universidad. Especialmente a mis amigos de la carrera, por todas las dificultades superadas con las que hemos ido creciendo juntos y, en definitiva, por haberos convertido en familia.

Y, por último, a mi familia, por su apoyo incondicional y por confiar siempre en mí.

# Índice

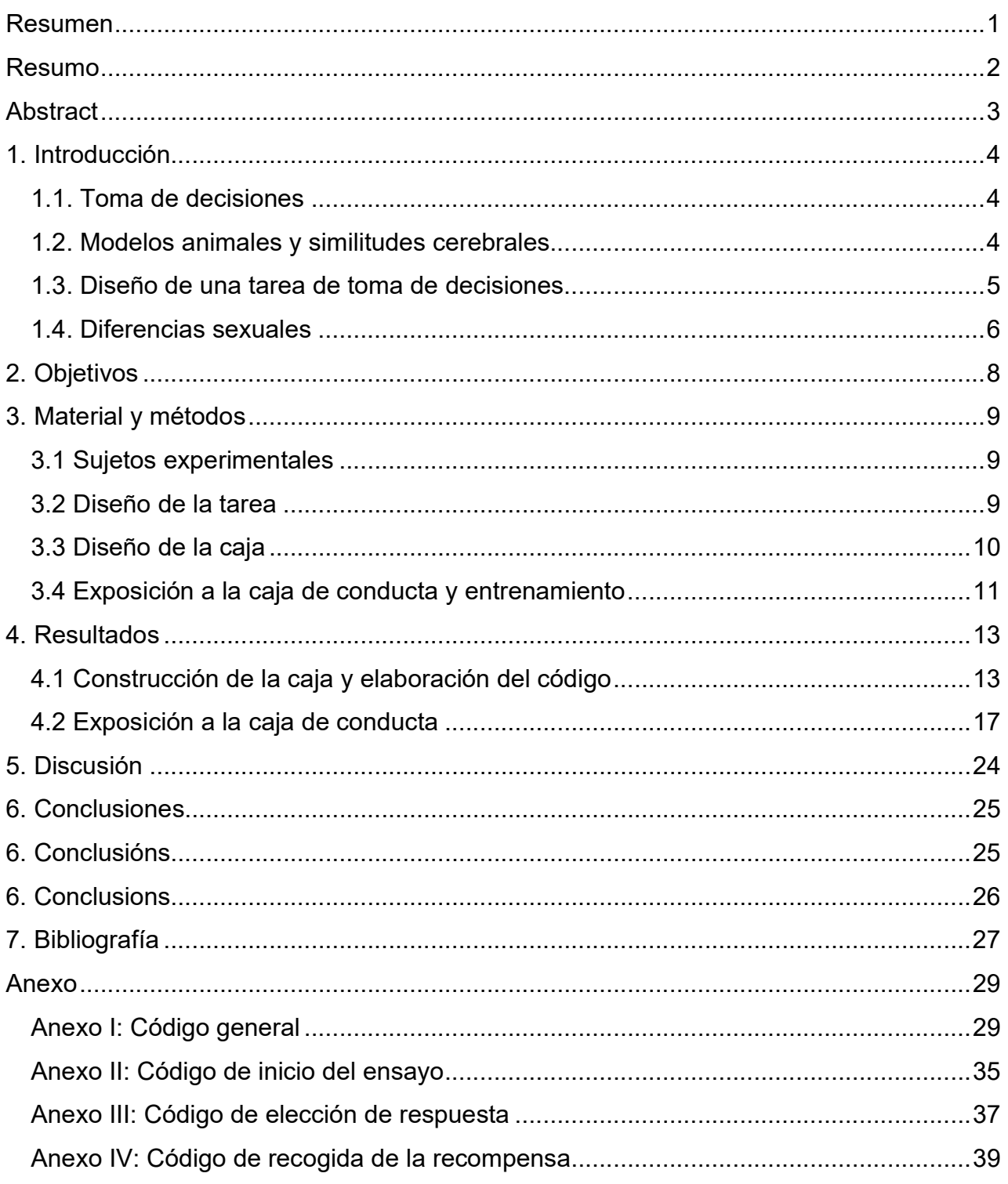

### Resumen

En la biomedicina en general, y en la neurociencia conductual en particular, existe una clara tendencia a utilizar animales macho en la mayoría de las investigaciones. Dentro de la neurociencia conductual, uno de los comportamientos más estudiados es la toma de decisiones, en la que un organismo elige, entre diferentes opciones, aquella cuyas consecuencias encajen mejor con las necesidades del organismo. Algunos factores decisivos para la toma de decisiones, como el descuento temporal del valor de las recompensas, muestran diferencias en función del sexo.

Además, para caracterizar la fenomenología conductual y las bases neurales de las funciones cognitivas de alto nivel, como la toma de decisiones, es necesario disponer de tareas conductuales altamente controladas que permitan cuantificar el comportamiento de los sujetos experimentales e identificar los diferentes elementos relevantes para la función que se quiere estudiar.

En este proyecto se diseñó e implementó, creando hardware y software para tal fin, una tarea conductual de toma de decisiones basadas en el valor para su estudio con ratas macho y hembra. En la tarea, los animales tenían que aprender las asociaciones entre diferentes respuestas y cantidades de recompensa, por un lado, y entre esas respuestas y penalizaciones temporales de diferente duración. Esta tarea permitirá tener más información acerca del modo en que machos y hembras utilizan las recompensas y penalizaciones para guiar sus decisiones futuras.

Palabras clave: neurociencia, toma de decisiones basadas en el valor, diferencias sexuales, caja de conducta.

### Resumo

Na biomedicina en xeral, e na neurociencia condutual en particular, existe unha clara tendencia a utilizar animais macho na maioría das investigacións. Dentro da neurociencia condutual, un dos comportamentos máis estudiados é a toma de decisións, na que un organismo elixe, entre diferentes opcións, aquela cuxas consecuencias encaixen mellor coas necesidades do organismo. Algúns factores decisivos para a toma de decisións, como o desconto temporal do valor das recompensas, mostran diferencias en función do sexo.

Ademais, para caracterizar a fenomenoloxía condutual e as bases neuronais das funcións cognitivas de alto nivel, como a toma de decisións, é necesario dispoñer de tarefas condutuais altamente controladas que permitan cuantificar o comportamento dos suxeitos experimentais e identificar os diferentes elementos relevantes para a función que se quere estudar.

Neste proxecto deseñouse e implementouse, creando hardware e software para tal fin, unha tarefa condutual de toma de decisións baseadas no valor para o seu estudo con ratas macho e femia. Na tarefa, os animais terían que aprender as asociacións entre diferentes respostas e cantidades de recompensa, por un lado, e entre esas respostas e penalizacións temporais de diferente duración. Esta tarefa permitirá ter máis información acerca do modo en que machos e femias utilizan as recompensas e penalizacións para guiar as súas decisións futuras.

Palabras chave: neurociencia, toma de decisións baseadas no valor, diferencias sexuais, caixa de conducta.

## Abstract

In biomedicine in general, and in behavioural neuroscience in particular, there is a clear tendency to use male animals in most research. Within behavioural neuroscience, one of the most studied behaviours is decision-making, in which an organism chooses, among different options, the one whose consequences best fit the organism's needs. Some decisive factors in decision-making, such as the temporal discounting of the value of rewards, show sex differences.

Furthermore, in order to characterise the behavioural phenomenology and neural basis of high-level cognitive functions, such as decision-making, it is necessary to have highly controlled behavioural tasks that allow us to quantify the behaviour of experimental subjects and to identify the different elements relevant to the function we want to study.

In this project, a value-based behavioural decision-making task was designed and implemented, creating hardware and software for this purpose, for study with male and female rats. In the task, the animals had to learn the associations between different responses and reward amounts, on the one hand, and between those responses and temporal penalties of different durations, on the other. This task will provide more information about how males and females use rewards and penalties to guide their future decisions.

Keywords: neuroscience, value-based decision-making, sex differences, behavioural box.

## 1. Introducción

### 1.1. Toma de decisiones

Una decisión es un proceso de deliberación que tiene como resultado el compromiso con una propuesta categórica (Gold & Shadlen, 2007). Las decisiones que toma un organismo definen su existencia, y muchas de ellas se basan en la información sensorial que recibe y de su capacidad para aprender acerca de la relación entre estímulos, respuestas y consecuencias (Carandini & Churchland, 2013).

La toma de decisiones es una parte esencial de la vida cotidiana. Se caracteriza por evaluar las ventajas y desventajas de las acciones potenciales y está regulada por los sistemas impulsivos y emocionales del cerebro, que reaccionan a las recompensas y pérdidas inmediatas, así como por los sistemas cognitivos, que son sensibles a los resultados a largo plazo (Clemens et al., 2020).

Muchas enfermedades psiquiátricas, como, por ejemplo, el trastorno por déficit de atención e hiperactividad o trastornos por abuso de sustancias, tienen sus raíces en déficits en la toma de decisiones. Por ende, la utilización de modelos animales de toma de decisiones tiene una gran utilidad en el estudio de los mecanismos conductuales y neurobiológicos subyacentes a estos déficits en la capacidad de decisión de los seres humanos (Orsini & Simon, 2020).

### 1.2. Modelos animales y similitudes cerebrales

Tradicionalmente, los modelos utilizados eran mayoritariamente primates no humanos, no obstante, cada vez se obtienen más avances prometedores con experimentos con roedores. Estos logros son impulsados por grandes iniciativas de estudio y potentes técnicas para identificar y manipular grupos específicos de neuronas, como la optogenética (Lalumiere, 2011) o la quimogenética (Erin Campbell et al., 2018).

Se conoce que el córtex prefrontal, situado en la parte anterior del cerebro de los mamíferos, contribuye a ciertas funciones de la toma de decisiones (Fuster, 2017). Pese a que diversos estudios han demostrado que el córtex humano se ha expandido significativamente con relación a otros homínidos (Geschwind & Rakic, 2013), tanto roedores como primates no humanos comparten semejanzas fundamentales en la organización del cerebro con otros mamíferos, como el ser humano. En la Figura 1 se pueden observar estas similitudes en la organización de las áreas corticales sensoriales en ocho especies de mamíferos.

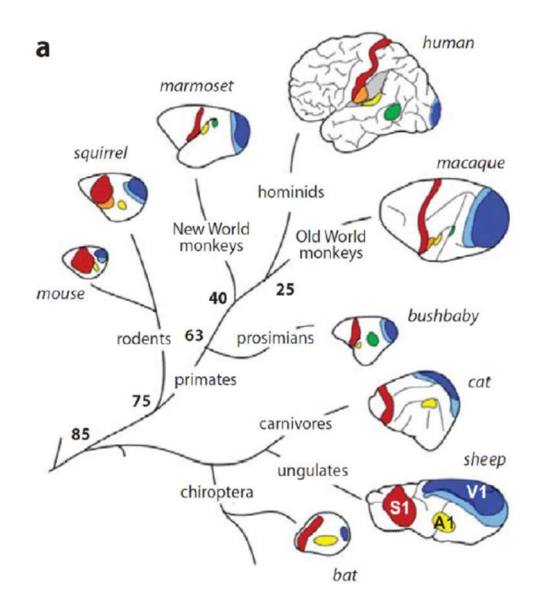

Figura 1. Esquema de las áreas corticales sensoriales en ocho especies de mamíferos. Se muestran las áreas visuales primaria y secundaria (V1 y V2), el área auditiva primaria (A1) y el área somatosensorial primaria (S1). Los números en las ramificaciones indican la edad de los últimos ancestros comunes en millones de años (Carandini & Churchland, 2013).

En el plano del córtex están incluidas áreas múltiples dedicadas a cada uno de los sentidos y si bien estas áreas en roedores no son completamente iguales a las áreas de los seres humanos, los principios que rigen el procesamiento de la información a lo largo de ellas podrían resultar similares en ambas especies (Carandini & Churchland, 2013). De esta forma, la utilización de roedores para el estudio de la toma de decisiones podría ayudar en la investigación de estos procesos para la especie humana.

### 1.3. Diseño de una tarea de toma de decisiones

Son muchos los factores determinantes para realizar una correcta investigación en este campo, además de escoger la especie animal adecuada para la investigación. Para entender cómo nuestro cerebro utiliza información compleja para guiar las acciones, se deben diseñar tareas de toma de decisiones apropiadas (Carandini & Churchland, 2013). Estas tareas consisten en la selección de una opción dentro de un conjunto de alternativas, considerando los posibles resultados y consecuencias vinculados a la elección.

Inicialmente, es esencial definir la complejidad de la tarea en función de los resultados que se quieren obtener, así como elegir el entorno sensorial adecuado para el correcto desarrollo del experimento, evitando la introducción de sesgos.

La duración del entrenamiento es también un factor clave. Tiempos de entrenamiento largos pueden llevar al sobreentrenamiento del sujeto, ya que un cerebro que haya aprendido una tarea, incluso si esta es sencilla, habrá experimentado cierta plasticidad a la hora de aprender nuevas tareas. No obstante, un tiempo de entrenamiento corto presenta desventajas, ya que aumenta la variabilidad de parámetros conductuales de forma que dificulta la comprensión de la variabilidad de las respuestas neuronales en el estudio. Asimismo, aumentan los errores, que son más difíciles de interpretar en las primeras etapas del entrenamiento, ya que pueden reflejar confusión sobre el estímulo o sobre la tarea en sí.

Por último, la elección de la recompensa y/o penalización utilizada en la tarea es crucial para el correcto desarrollo de esta. Además, es también importante tener en cuenta la capacidad del animal para diferenciar entre cantidades de recompensa o de penalización (Carandini & Churchland, 2013).

Esta capacidad de distinción se hace realmente importante en el caso de la toma de decisiones basadas en el valor. Este tipo de toma de decisiones hace referencia a la selección de una alternativa en función de la cantidad de recompensa o penalización asociada a las opciones expuestas, y será el tipo de decisiones estudiadas en este proyecto (Vaidya & Fellows, 2017).

Además, si se utiliza la recompensa mediante fluidos, esta suele administrarse en un régimen de control de agua (Carandini & Churchland, 2013). El investigador debe controlar la cantidad de agua que los animales pueden obtener fuera de la tarea. Los detalles de este régimen son muy importantes para obtener un comportamiento fiable y mantener niveles elevados de entrenamiento.

### 1.4. Diferencias sexuales

Casi todos los trastornos neuropsiquiátricos muestran sesgos de sexo en el riesgo, la presentación, el origen y el pronóstico. En concreto, la toma de decisiones inadaptada está asociada a varios trastornos neuropsiquiátricos que presentan una mayor prevalencia en hombres que en mujeres, como es el juego patológico. Esto plantea la posibilidad de que los mecanismos biológicos modulados por el sexo influyan en los procesos cognitivos que confieren vulnerabilidad y/o resistencia a los desafíos de la salud mental (Chen et al., 2021; Georgiou et al., 2018).

Sin embargo, las hembras de los mamíferos han sido ignoradas durante mucho tiempo en la investigación biomédica, especialmente en el campo de la neurociencia (Beery & Zucker, 2011). En muchas ocasiones, esto es debido a la creencia de que las hembras de mamíferos no humanos son intrínsecamente más variables que los machos y demasiado problemáticas para su inclusión rutinaria en los protocolos de investigación. No obstante, esta afirmación carece de fundamento y, aunque fuera cierta, no implicaría que el estudio de las hembras carezca de importancia.

En los últimos años, la investigación sobre la toma de decisiones ha comenzado a incluir a sujetos hembra para determinar si existen diferencias entre los sexos e identificar los mecanismos que contribuyen a dichas diferencias (Orsini & Setlow, 2017).

Entre otros, Chen et al. (2021) desarrollaron una tarea clásica de toma de decisiones basada en el valor, en la cual machos y hembras presentaron una precisión similar. No obstante, los machos tomaron más decisiones exploratorias mientras que las hembras exploraron menos, pero aprendieron más rápidamente cuando lo hicieron. Por tanto, estos resultados sugieren que el sexo ejerce una mayor influencia en el aprendizaje y la toma de decisiones durante los períodos de exploración autoiniciada que durante las elecciones estables. Asimismo, indican que los mecanismos neuronales de la exploración pueden conferir una vulnerabilidad diferenciada por sexo a las adicciones, discapacidades del neurodesarrollo y otros trastornos neuropsiquiátricos (Chen et al., 2021).

Otras investigaciones centradas en diversos parámetros relacionados con la toma de decisiones han demostrado que también existen diferencias entre sexos. Un ejemplo es el caso de las compensaciones entre velocidad y precisión, es decir, ser más rápido a riesgo de equivocarse (Clemens et al., 2020). También se han evidenciado estas diferencias sexuales en cuanto a la capacidad de ponderar los costes y beneficios de varias opciones para tomar una decisión adaptativa (Orsini & Setlow, 2017).

Por tanto, no se puede suponer que, más allá del sistema reproductivo, las diferencias de sexo no existan o sean irrelevantes. Por ello, es importante la realización de las investigaciones, no solo en neurociencia, sino en biomedicina en general, teniendo en cuenta tanto a hembras como a machos y especificándolo así en los resultados expuestos (Beery & Zucker, 2011).

# 2. Objetivos

Los objetivos que presenta el proyecto aquí descrito son:

- Diseñar y construir una caja de conducta para roedores para el análisis de tareas basadas en el valor, dependientes del aprendizaje de las relaciones entre el comportamiento y sus consecuencias.
- Comprobar el correcto funcionamiento de la caja de conducta mediante un estudio con cuatro sujetos y mejorar los parámetros necesarios.
- Comprobar cómo influye el sexo del animal en las decisiones que toma.

## 3. Material y métodos

### 3.1 Sujetos experimentales

En el desarrollo de la investigación se utilizaron 2 ratas macho y 2 hembra de la especie Rattus norvegicus y Cepa Sprague Dawley. Los sujetos tenían dos meses de edad al inicio del experimento y procedían del Centro de Biomedicina Experimental de Galicia (CEBEGA). En la Figura 2 se puede observar la tarjeta de identificación de las dos ratas hembra.

Las ratas tenían acceso a comida ad libitum y se les aplicó un régimen de control de agua en el cual tenían acceso a ella libremente una vez a la semana, pero el resto de las jornadas bebían en función de lo que obtuviesen en la tarea conductual que realizan. En el caso de que el animal bebiese menos de 5 mL de agua en la tarea, se le proporcionaba hasta un máximo de 5 mL por día.

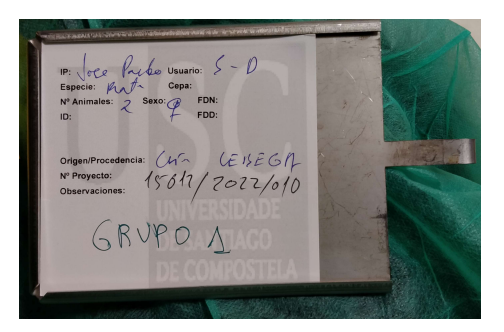

Figura 2. Tarjeta de identificación de los sujetos experimentales.

### 3.2 Diseño de la tarea

El objetivo era diseñar una tarea basada en el valor que se llevó a cabo como una actividad de respuesta múltiple en la que se utilizaba agua como recompensa y tiempos de espera como penalización.

Inicialmente, se estableció un máximo de 7 alternativas para escoger. Cada alternativa llevaba asociada una cantidad de recompensa y de penalización. Estas cantidades estaban vinculadas teniendo en cuenta que, al seleccionar la opción con mayor recompensa, se arriesgaban a obtener una mayor penalización mientras que si seleccionaban la opción con menos recompensa, la penalización sería la menor.

La rata debía seleccionar la alternativa que creyese más favorable. Para ello, debía explorar las distintas opciones llevando a cabo un proceso de aprendizaje sobre el entorno en el que se encontraba para tomar decisiones teniendo en cuenta las relaciones entre alternativas y recompensas y penalizaciones que se obtienen.

Asimismo, se estableció un punto de inicio de la tarea, el nose poke central (CNP), y un punto de recogida de la recompensa. Se establecieron tiempos de respuesta limitados para desarrollar cada una de las etapas. Es decir, una vez se iniciaba la tarea en el CNP, si el sujeto tardaba más tiempo del determinado en seleccionar una alternativa, la tarea abortaba y se reiniciaba. Lo mismo ocurría si superaba el tiempo máximo al ir a por la recompensa o al CNP después de haber acabado un ensayo. Estos abortos se codificaron de manera que se pueda analizar el comportamiento una vez terminada la tarea (ver Anexo I: Código general). También se reiniciaba la tarea si la rata no se situaba el tiempo suficiente en el nose poke correspondiente a cada etapa, siendo también codificados estos abortos para su posterior análisis (ver Anexo I: Código general).

El aprendizaje de cada sujeto se evaluó en función de la recompensa total que obtuvieron en conjuntos de ensayos consecutivos. De esta forma, se caracterizó la velocidad de aprendizaje y el máximo rendimiento que alcanzaron los sujetos.

Para facilitar el análisis de los datos obtenidos, se representó gráficamente la cantidad de recompensa obtenida frente al número de ensayo en cada bloque. Así, cuando el animal realizaba un aprendizaje máximo, la curva alcanzaría una asíntota. Una vez ocurría esto, se cambiaba de bloque, aleatorizando de nuevo los valores de recompensa y penalización asociados a cada opción, de forma que el animal debía aprender de nuevo estas asociaciones para obtener la máxima recompensa posible.

En la tarea desarrollada en este trabajo, se seleccionaron las tres alternativas centrales como posibles elecciones. Era importante que las opciones se localizasen de manera simétrica, evitando, en la medida de lo posible, sesgos en la toma de decisiones. Se escogieron además las posiciones centrales para evitar posibles sesgos relacionados con la presencia de paredes, ya que los roedores suelen sentirse más seguros en un entorno con paredes (Belzung, 1999).

Además, se acompañó cada nose poke de un LED que serviría para orientar a las ratas indicando los sensores que estaban activos en cada etapa de la tarea al encenderse la luz.

### 3.3 Diseño de la caja

Se diseñó la estructura de la caja de conducta para cumplir los objetivos marcados para el correcto funcionamiento de la tarea.

Para ello se determinó la disposición que se observa en la **¡Error! No se** encuentra el origen de la referencia., en la cual se establecía una pared que contiene dos huecos para los nose pokes, con sus huecos para los LEDs asociados a cada sensor (¡Error! No se encuentra el origen de la referencia.a). El hueco inferior era el correspondiente al nose poke de recogida de recompensa mientras que el hueco superior era el CNP. En el lado opuesto se localizaban las 7 alternativas, cada una en una pared diferente (¡Error! No se encuentra el origen de la referencia.b). Cada opción está representada por un nose poke y un hueco para el LED.

La forma de la caja presentaba simetría para evitar sesgos en la tarea que realizaron los sujetos experimentales (¡Error! No se encuentra el origen de la referencia.c). Además, cada una de las alternativas se encontraba a la misma distancia del CNP y del punto de recogida de recompensa por la misma razón (¡Error! No se encuentra el origen de la referencia.d).

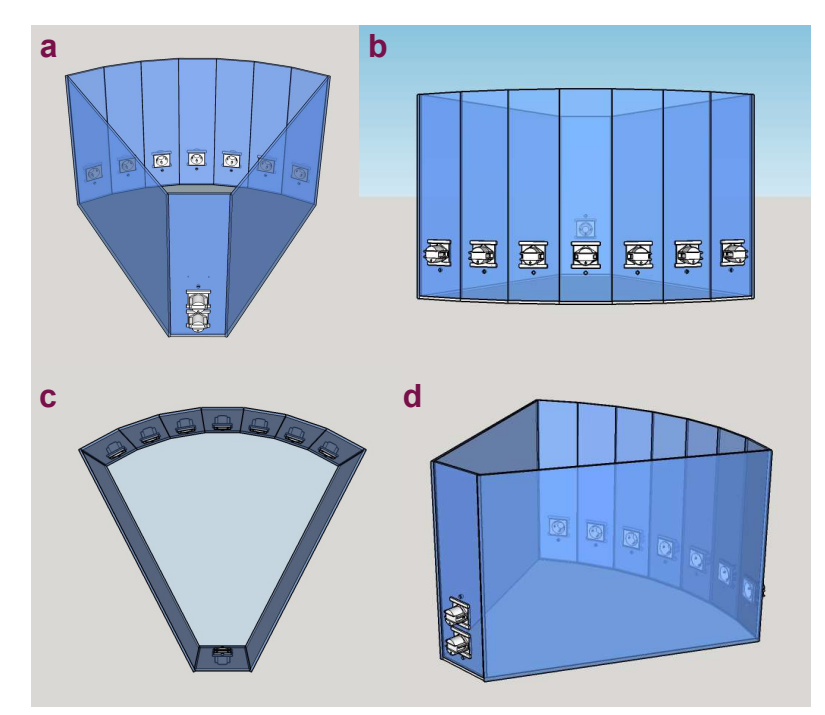

Figura 3. Diseño de la caja con 7 alternativas para la realización de la tarea conductual: vista trasera (a), frontal (b), superior (c) y lateral (d).

La caja se diseñó a escala de la especie animal utilizada para favorecer la comodidad y el movimiento de los sujetos.

### 3.4 Exposición a la caja de conducta y entrenamiento

Para realizar la tarea correctamente, las ratas debían exponerse al entorno para adaptarse al nuevo ambiente y entender su funcionamiento. En la primera sesión conductual, se introdujo en la caja de conducta a dos ratas hembra por turnos que realizaron distintas pruebas durante los días 9, 10 y 11 de mayo. Fueron necesarias diversas modificaciones del código para la corrección de problemas encontrados a lo largo de los ensayos. En total ambos sujetos realizaron dos sesiones de dos horas de duración y otras dos sesiones de una hora y media cada una.

Posteriormente, se realizó un cambio en los sujetos de estudio debido a que los animales empleados inicialmente no fueron capaces de aprender la dinámica de la tarea. Se utilizaron cuatro sujetos, dos machos y dos hembras, previamente entrenados en una tarea de distinción de sonidos. De esta forma, las ratas ya tendrían cierto conocimiento previo acerca del funcionamiento de una tarea conductual y tendrían un menor tiempo de adaptación al nuevo entorno.

Durante el mes de mayo y junio de 2022 se llevaron a cabo varias sesiones conductuales con los cuatro sujetos de duración aproximada de una hora. En estas sesiones, se procedió a entrenar activamente a los sujetos con el objetivo de que valorasen de manera adecuada las tres alternativas y efectuasen la tarea adecuadamente.

Las sesiones conductuales debían realizarse en un entorno neutro para evitar sesgos en la tarea. Para ello, se evitaron los ruidos durante el desarrollo de cada sesión. Asimismo, los sujetos fueron privados de agua durante las 24 horas previas a la ejecución de la tarea con el objetivo de motivarles a efectuar la tarea conductual.

## 4. Resultados

### 4.1 Construcción de la caja y elaboración del código

Se construyó la caja diseñada por Neurocom en una empresa externa (Arduma S.L.) siguiendo los planos del proyecto.

El material utilizado para su fabricación fue metacrilato de 4 mm de grosor y de color negro opaco para impedir el paso de la luz desde el exterior. La estructura de la caja se puede observar en la Figura 4Figura 4. Presentaba una tapa superior extraíble que permite el acceso al interior de la caja para manipular a los roedores y limpiarla. Además, contaba con pequeños agujeros a lo largo de la tapa y de las paredes que permitían el paso de aire para que los animales pudiesen respirar correctamente.

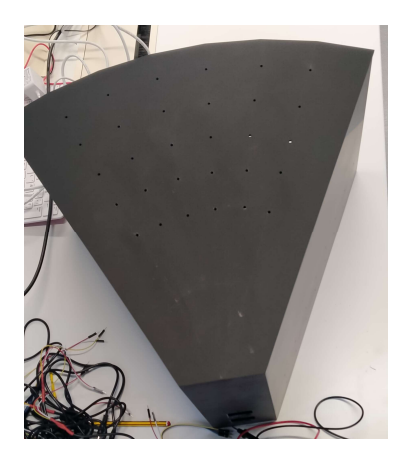

Figura 4. Caja de conducta, vista superior.

La caja tenía 9 agujeros para colocar los nose poke acompañados cada uno de un agujero para colocar el LED correspondiente (Figura 5Figura 5). En la pared frontal se localizaban dos de los agujeros que se corresponderían con el nose poke central (CNP, arriba) y el de obtención de la recompensa (abajo), como se determinó en el diseño de la caja. Los restantes 7 huecos se situaban en las paredes opuestas y tendrían como objetivo representar las 7 opciones que podría elegir el sujeto como máximo.

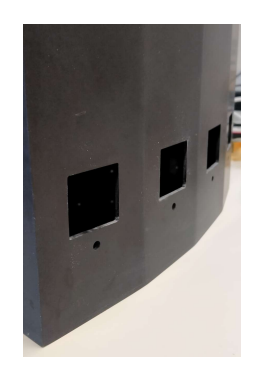

Figura 5. Huecos para los nose poke y los LEDs.

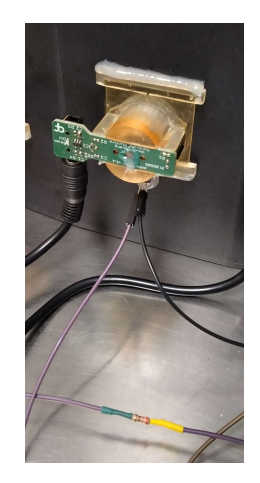

Figura 6. Nose poke v1.1.

Los nose poke v1.1 (Figura 6Figura 6) correspondientes a las 7 opciones y al CNP estaban hechos de resina impresa con tecnología estereolitográfica (SLA). En cambio, el de recogida de recompensa estaba fabricado en metal, para aumentar su resistencia al desgaste por parte del animal al recoger la recompensa.

El detector óptico se conectaba mediante cables stereo jack a una Raspberry Pi 400, que es un microcontrolador con puertos de entrada y salida y con una tarjeta de datos, que fue utilizado para el procesamiento y análisis de los datos obtenidos en la investigación. Para realizar esta conexión se utilizó un adaptador membrana T-Cobbler Plus GPIO B que permite conectar los 40 pines de la Raspberry Pi 400 a un módulo de bloque de terminales de tornillo GPIO Screw Terminal HAT (Figura 7). Se requirió también la preparación de una placa de prototipado para poder conectar al voltaje y a tierra todos los cables necesarios (Figura 8Figura 8).

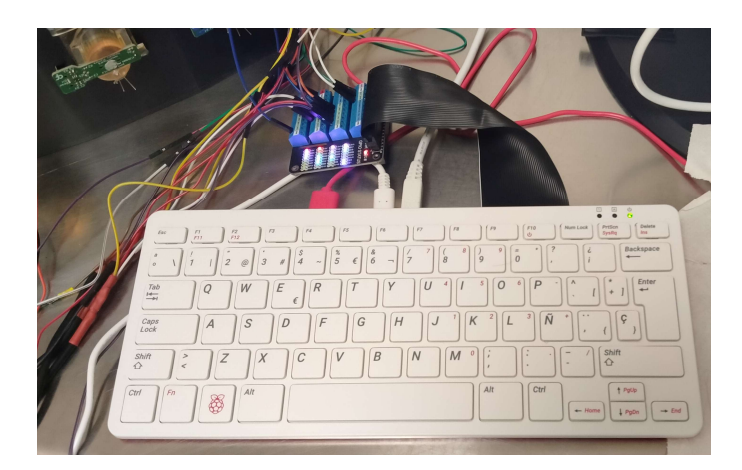

Figura 7. Conexión mediante un adaptador membrana T-Cobbler Plus GPIO B entre los 40 pines de la Raspberry Pi 400 y un módulo de bloqueo de terminales de tornillo GPIO Screw Terminal HAT.

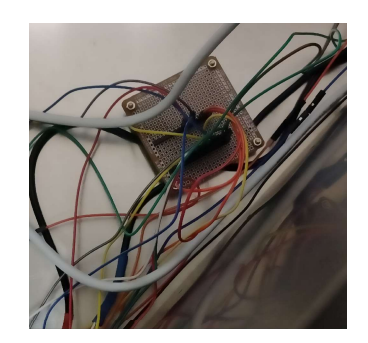

Figura 8. Placa de prototipado.

Para la codificación de la tarea, se utilizó el lenguaje informático Octave (https://octave.org/) permitiendo el control de la tarea conductual, así como facilitando el análisis posterior de los datos. Se adjuntan los códigos en el Anexo I: Código general, Anexo II: Código de inicio del ensayo, Anexo III: Código de elección de respuesta y Anexo IV: Código de recogida de la recompensa.

La Raspberry Pi 400 recibe una señal de entrada desde cada sensor. Si el haz del sensor óptico es interrumpido por el sujeto, se transmite un valor 0 al código, que activa el bucle de la tarea correspondiente a esa fase. Es decir, si la rata accedía al CNP iniciaría la tarea, en cambio la selección de una de las opciones activaría la recompensa o penalización correspondiente, y, por último, el sensor de recogida de recompensa activaría la válvula para obtener el agua o el tiempo de espera pertinente.

El agua se proveía en el nose poke de recogida, en la parte inferior de la pared principal de la caja. Para ello, se utilizó un sistema de precisión mediante una válvula solenoide (LHDA0531115H) The Lee Company fijado a la caja (Figura 9). La válvula estaba conectada a una jeringuilla de 60 mL que se encontraba adherida al exterior de la caja (Figura 10Figura 10). Este recipiente graduado permitió conocer la cantidad total de recompensa que cada sujeto obtuvo al finalizar cada sesión conductual.

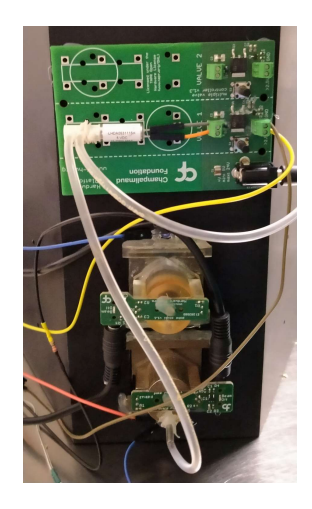

Figura 9. Sistema de precisión mediante una válvula solenoide (LHDA0531115H) The Lee Company.

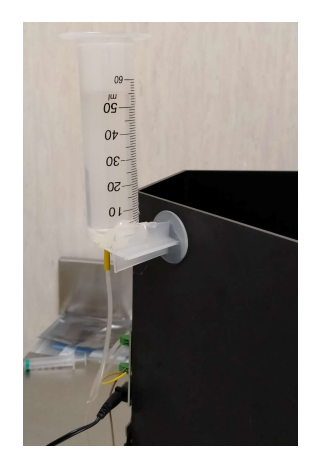

Figura 10. Sistema de recompensa.

Para calcular la recompensa que se obtendría en cada opción se generó un número aleatorio de recompensa máxima dentro de un rango establecido, así como de penalización máxima, y se multiplicó por una proporción correspondiente a cada una de las alternativas, evitando la proporción nula (0).

Como se utilizaron tres alternativas, las proporciones fueron 0.33, 0.67 y 1. A cada alternativa se le asignó un valor de proporción de forma aleatoria al iniciar cada bloque. De esta forma, cada alternativa iría ligada a una misma proporción de recompensa y de penalización, de forma que, al seleccionar la opción con mayor recompensa, se arriesgaban a obtener una mayor penalización mientras que si seleccionaban la opción con menos recompensa, la penalización sería la menor.

Para discernir entre recompensa o penalización en cada ensayo, se estableció una probabilidad al inicio del código que se tendría en cuenta en cada ensayo para establecer si se obtenía agua o, en cambio, la rata debería esperar los segundos correspondientes a la penalización.

Por lo tanto, si se tenían las siguientes cifras como ejemplo:

- Valor máximo de Recompensa = 0.3 s (de apertura de la válvula)
- Valor máximo de Penalización = 5 s (de espera)
- Probabilidad de obtención de Recompensa = 0.75
- Proporciones asignadas de manera aleatoria:
	- Opción 1: 0.67
	- $\bullet$  Opción 2: 0.33
	- Opción 3: 1

Y el sujeto seleccionaba la opción 1, tendría un 75% de probabilidad de obtener una recompensa de 0.67x0.3=0.20 s de apertura de la válvula y un 25% de tener una penalización de 0.67x5=3.33 s de espera.

El aprendizaje de cada sujeto se evaluó en función de la recompensa total que obtuvieron en conjuntos de ensayos consecutivos y se representaron en un gráfico que permitía ver la curva de aprendizaje. Una vez alcanzada la asíntota de la curva, se cambiaba de bloque, aleatorizando de nuevo las asociaciones entre proporciones y alternativas, como se explicó en el diseño de la tarea. Así, se caracterizó la velocidad de aprendizaje y el rendimiento máximo que alcanzaron los sujetos en cada bloque, permitiendo la realización de varios bloques en cada sesión.

### 4.2 Exposición a la caja de conducta

El desarrollo de las primeras sesiones conductuales permitió la adaptación de los animales al nuevo entorno de trabajo, así como la observación por parte de los investigadores de problemas en la tarea que posibilitan la aplicación de correcciones en el código y otros parámetros de la tarea.

A continuación, se exponen los principales inconvenientes encontrados y las soluciones aplicadas:

- En los primeros ensayos las ratas no sabían cuál era la secuencia de pasos que debían efectuar y, para ayudarles, se les señalaba con pequeños toques sobre los nose poke hacia dónde debían dirigirse.
- Durante el aprendizaje del funcionamiento de la tarea, los tiempos máximos de espera para cada etapa se aumentaron en gran medida, permitiendo así que el sujeto explorase el entorno. Además, se aumentó la cantidad de recompensa para una mayor motivación y se redujo el tiempo de permanencia cortando el haz del sensor para cada elección. Estos parámetros hubo que ir ajustándolos a medida que los sujetos se familiarizaban con la tarea para que no se viese afectada su motivación y la tarea se desarrollase adecuadamente.
- Inicialmente, los 7 nose poke de opciones de la caja estaban colocados, aunque sólo estuvieran habilitadas las 3 alternativas centrales. No obstante, los roedores se sienten más seguros al estar cerca de una pared (Belzung, 1999), por tanto, tendían a acercarse a las alternativas laterales, sin ningún resultado. Finalmente, se decidió extraer los 4 nose poke inutilizados y se colocó en su lugar una rejilla que impedía la salida de la rata de la caja.
- Se añadieron códigos que expresasen los distintos abortos que se realizaron, así como una gráfica que indicó las opciones escogidas o abortos llevados a cabo en cada ensayo para poder seguir el aprendizaje del sujeto a tiempo real (Gráfico 1).

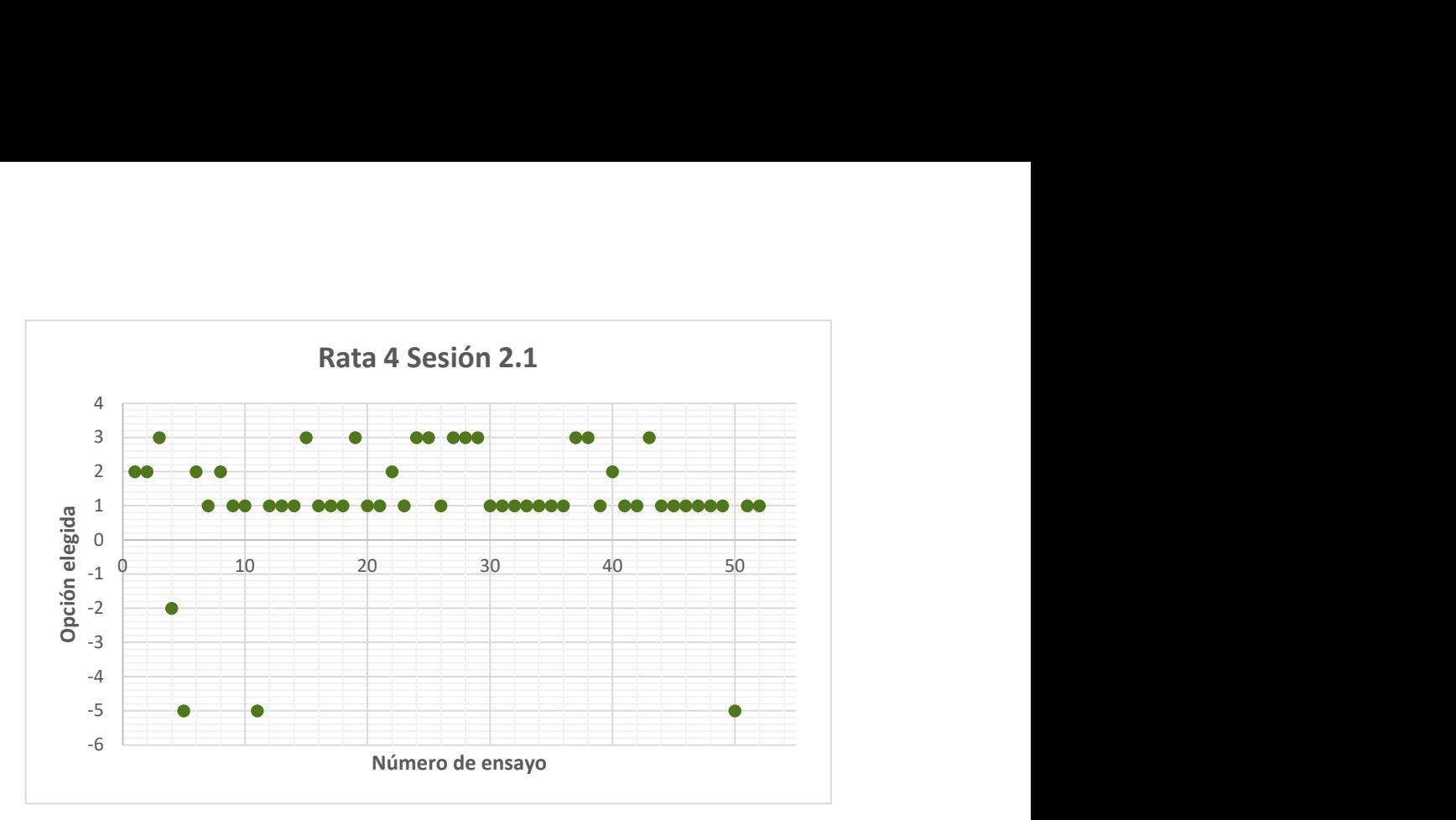

Gráfico 1. Opciones elegidas en cada ensayo por la rata hembra 4 en la segunda sesión de entrenamiento.

En el Gráfico 1 se puede ver cómo la opción más escogida por el sujeto 2 fue la primera, con gran diferencia con respecto al resto de opciones. Los códigos utilizados para cada aborto se especifican en la Tabla 1.

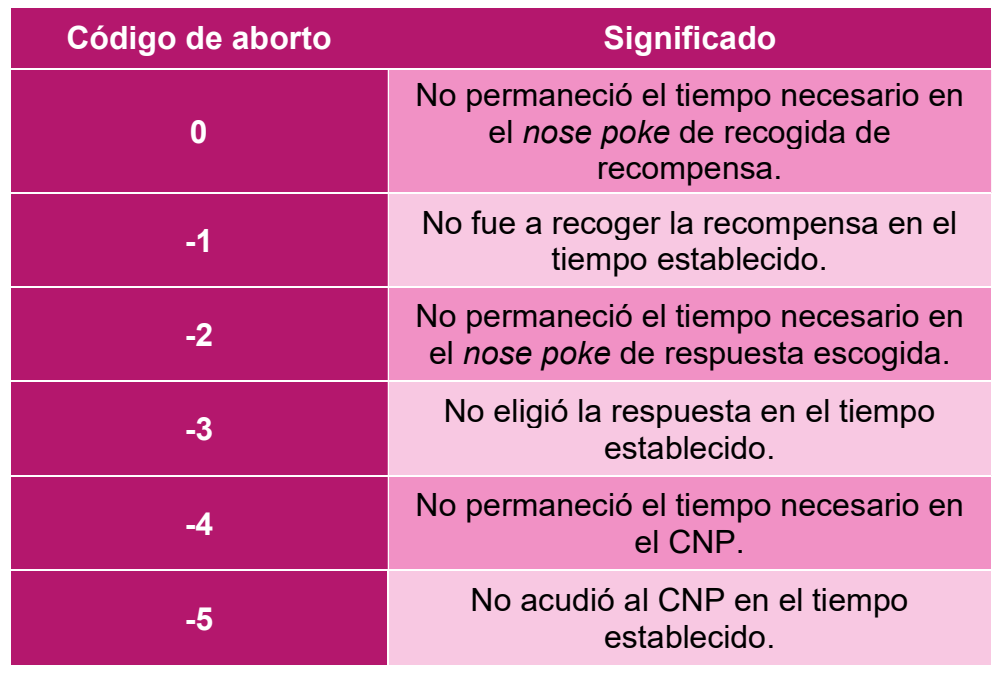

Tabla 1. Significado de los códigos de aborto utilizados en la tarea conductual.

En el Gráfico 2 se puede comprobar la presencia de este sesgo con más claridad, al expresar las frecuencias de cada una de las alternativas y abortos que tuvieron lugar durante la sesión.

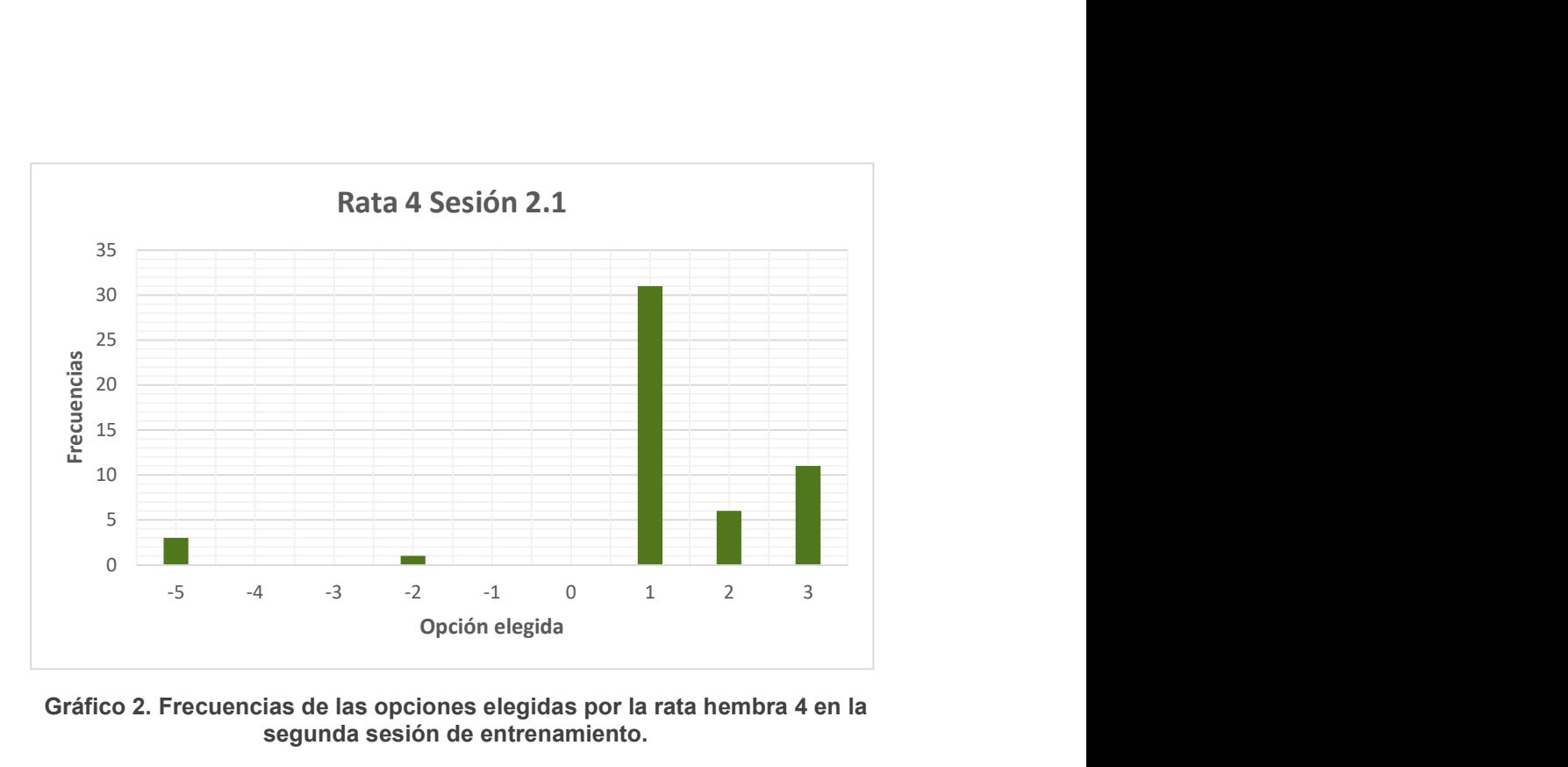

Gráfico 2. Frecuencias de las opciones elegidas por la rata hembra 4 en la segunda sesión de entrenamiento.

 También se generó un gráfico de aprendizaje del sujeto que se observaba a medida que se avanzaba en la sesión. De esta forma se observaba la evolución del aprendizaje de los sujetos. En el Gráfico 3 se comprueba el aprendizaje del sujeto 2 durante un bloque de la primera sesión de entrenamiento. Para elaborar la gráfica, se tuvo en cuenta la recompensa media obtenida por el sujeto durante un conjunto de ensayos (en este caso 5). Al alcanzar la asíntota de aprendizaje (3 últimos puntos) se cambiaba de bloque, aleatorizando de nuevo las asociaciones entre alternativas y recompensas y penalizaciones.

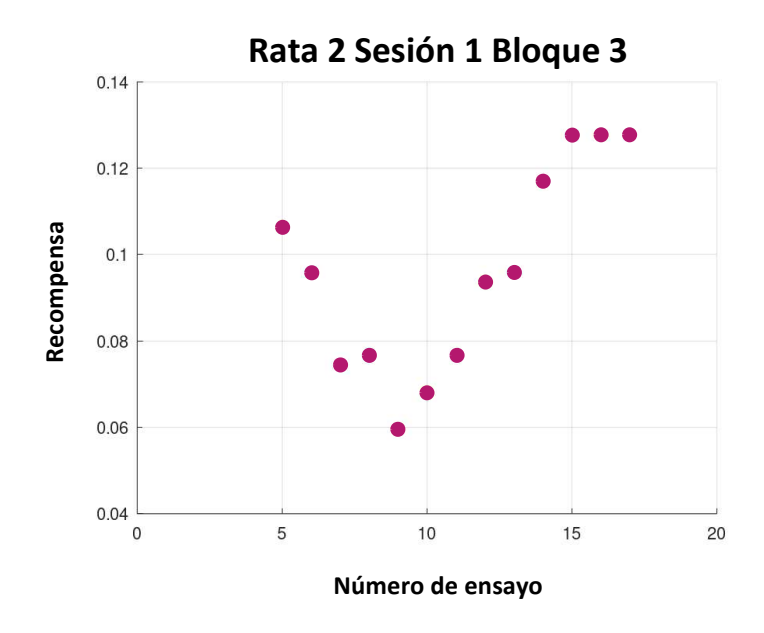

Gráfico 3. Aprendizaje del sujeto macho 2 durante la primera sesión de entrenamiento, tercer bloque.

- Durante el entrenamiento activo de los sujetos, si se observaba algún sesgo en la elección de las alternativas, se desactivaba el sensor correspondiente para obligar a la rata a acudir a las otras opciones y así poder valorar las diferentes alternativas presentes en la tarea. La observación del Gráfico 1 en directo durante el entrenamiento facilitó en gran medida la capacidad del investigador de detectar estos sesgos y proceder al entrenamiento activo de los sujetos para que aprendan correctamente.
- Se modificó el criterio de cambio de bloque en diversas ocasiones, en función de lo que se observase en cada sesión con el objetivo de utilizar un algoritmo que detectase cuando la rata dejaba de mejorar para cambiar de bloque.
- Para una mayor diferenciación por parte del sujeto de las cantidades de recompensa conseguidas, se cambió el código de suministro de recompensas de forma que, en lugar de mantener la válvula abierta más o menos tiempo en función de la opción escogida, se abriese un número de veces determinado dependiendo de la elección del animal.
- Se simplificó la tarea debido a la falta de aprendizaje por parte de los sujetos. La simplificación consistió en presentar dos alternativas, distribuidas de forma simétrica en la caja, con recompensas diferenciadas. Se estableció un 10% de probabilidad de obtener penalización en cada ensayo y el criterio para cambiar de bloque implicaba que el sujeto debía escoger la opción más favorable en 4 de los 6 últimos ensayos.

Se recogieron los datos obtenidos durante una semana con la versión corregida de la tarea para cuatro ratas, dos de ellas machos (1 y 2) y dos hembras (3 y 4). En el Gráfico 4 se pueden observar los datos correspondientes al número total de ensayos que llevaron a cabo cada día (a), el número de ensayos que completaron con éxito (b) y la proporción de ensayos completados con respecto al total (c).

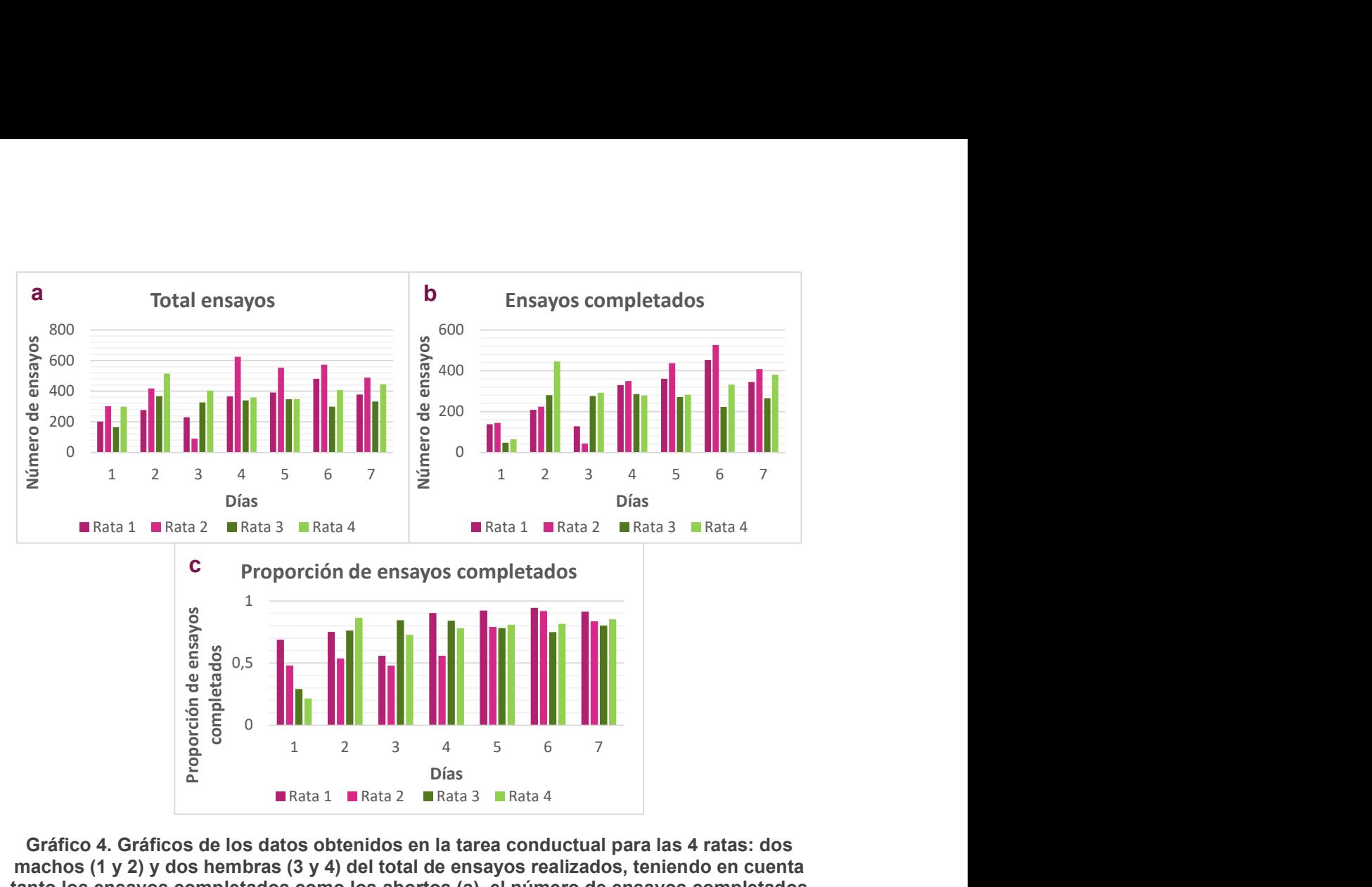

Gráfico 4. Gráficos de los datos obtenidos en la tarea conductual para las 4 ratas: dos machos (1 y 2) y dos hembras (3 y 4) del total de ensayos realizados, teniendo en cuenta tanto los ensayos completados como los abortos (a), el número de ensayos completados (b) y la proporción de ensayos completados (c).

En lo que respecta al número de ensayos completados con éxito (Gráfico 4b), se observó un crecimiento conforme avanzaban los días de entrenamiento en la tarea conductual. Este crecimiento era más notable en el caso de las ratas macho (1 y 2, en distintas tonalidades de rosa) que en las ratas hembra (3 y 4, en distintas tonalidades de verde). Sin embargo, la diferencia entre el primer día de entrenamiento y el segundo era más relevante en las ratas hembra.

En cuanto a la proporción de ensayos completados con éxito con respecto al total (Gráfico 4c), se apreció un incremento de ésta en los cuatro sujetos. Se observó cómo este aumento de la proporción era más paulatino en el caso de los machos, mientras que las hembras presentaban un incremento inicial muy marcado para estabilizarse en los siguientes días de trabajo.

Se representaron también las alternativas seleccionadas por cada animal en la semana de trabajo (Gráfico 5).

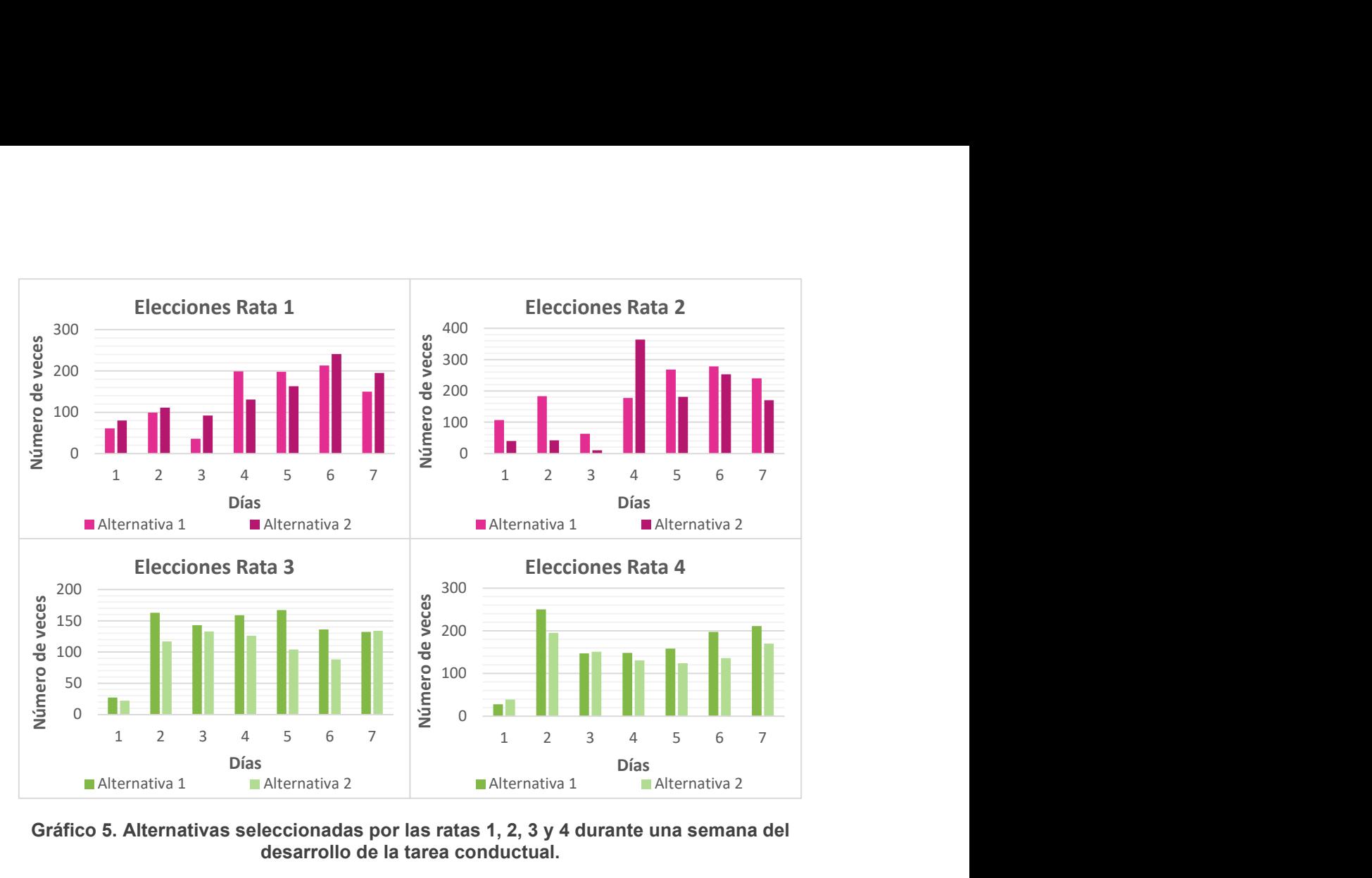

Gráfico 5. Alternativas seleccionadas por las ratas 1, 2, 3 y 4 durante una semana del desarrollo de la tarea conductual.

El Gráfico 5 permitió percibir posibles sesgos en las elecciones de los animales. Por ejemplo, en el caso de la rata 2, se comprueba cómo los tres primeros días de trabajo existía una clara preferencia por la alternativa 1 frente a la 2. Esto también ocurría en el caso de la rata 3 y de la 4. No obstante, la rata 3 acabó la semana con un número similar de elecciones de cada alternativa.

Se representó el número de bloque en función del número de ensayos totales llevados a cabo por la rata 1 y la 4 (Gráfico 6).

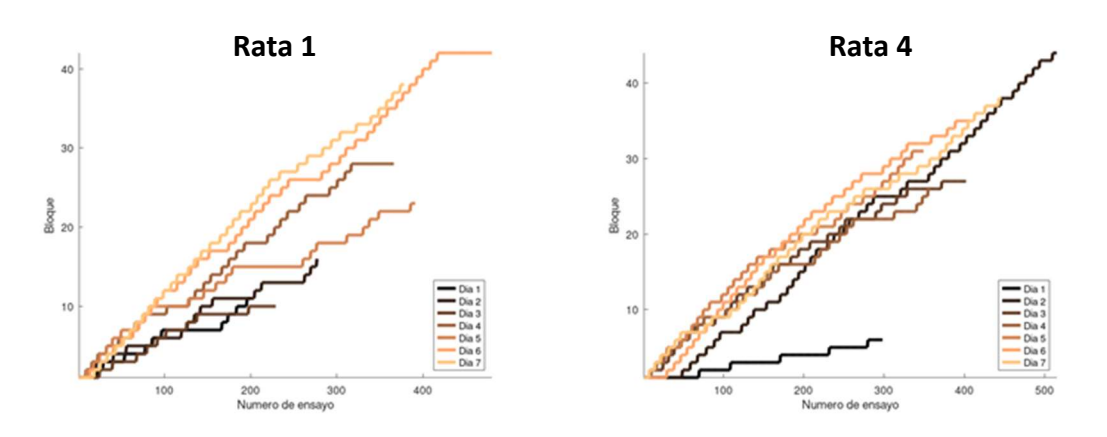

Gráfico 6. Aprendizaje de la rata 1 (macho) y la rata 4 (hembra) a partir de la representación del número de bloque frente al número de ensayos totales.

En ambos casos se puede comprobar cómo aumentó el número de bloques realizados a medida que fueron entrenando. El incremento de la pendiente de la gráfica conforme pasaron los días refleja el aumento en el aprendizaje de los sujetos a la hora de la realización de la tarea, ya que para que existiera un cambio de bloque, el animal debería optimizar la recompensa obtenida en función de sus elecciones. En el caso de la rata hembra (4) fue más notable este incremento entre el primer día y los 6 días restantes, mientras que en la rata macho (1) este aprendizaje fue más paulatino.

Para comprobar este aprendizaje en las 4 ratas entrenadas, se representó el promedio de longitud de los bloques por cada día de entrenamiento de los animales en conjunto (Gráfico 7).

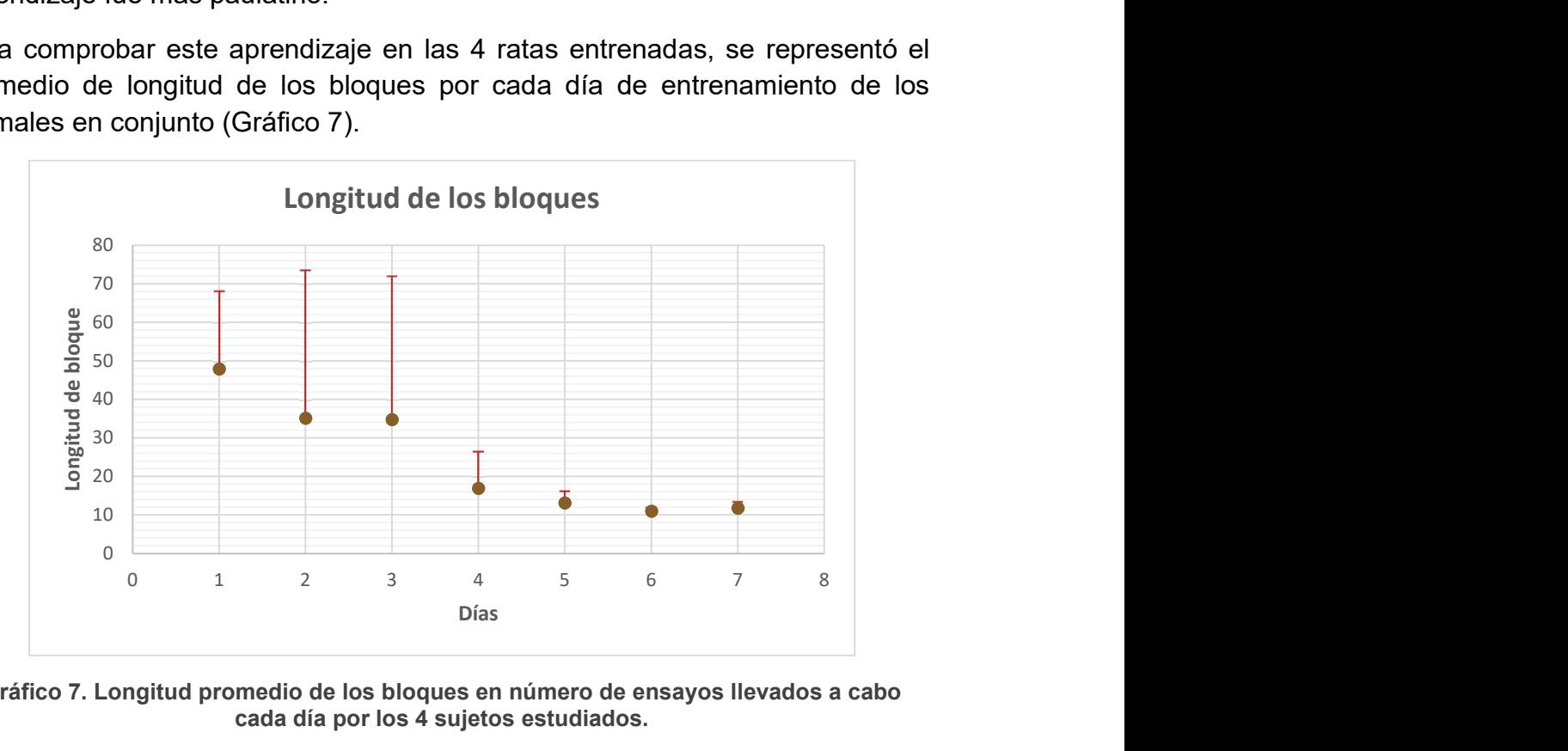

Gráfico 7. Longitud promedio de los bloques en número de ensayos llevados a cabo cada día por los 4 sujetos estudiados.

Se pudo comprobar cómo a medida que se avanzó en el tiempo de entrenamiento, los bloques tuvieron una duración menor en número de ensayos debido a que todas las ratas fueron aprendiendo a optimizar las alternativas escogidas para obtener una mayor recompensa. Además, la desviación típica inicial de la duración de los bloques entre las diferentes ratas fue mucho mayor que la alcanzada en los días finales del entrenamiento, por lo que, al principio las diferencias entre las distintas ratas en el aprendizaje eran más notables mientras que finalmente este aprendizaje se homogeneizó en los 4 sujetos estudiados.

## 5. Discusión

La caja de conducta diseñada alcanzó el objetivo deseado de realizar una tarea de toma de decisiones basada en el valor. Los materiales de ésta resistieron al trabajo con los roedores a largo plazo. Además, el color opaco de la misma permitió el aislamiento del animal del resto del entorno, evitando así sesgos en los experimentos. El tamaño de la caja permitió el libre movimiento del sujeto durante la realización de la tarea sin ser un espacio muy grande, que intimidaría a los roedores.

Este diseño presenta una elevada flexibilidad, al tener disponibles una gran cantidad de alternativas. Esto le confiere versatilidad para su uso en distintas tareas conductuales. Asimismo, la posibilidad de ser diseñada por el investigador permite la inclusión de todos los parámetros que sean necesarios para cumplir los objetivos del experimento. Por último, su bajo coste de construcción supuso también una ventaja.

Los experimentos con las ratas permitieron conocer los problemas y errores de diseño de la tarea, tanto en la caja de conducta diseñada como en el código informático. Estos inconvenientes, con las soluciones llevadas a cabo se describieron en el apartado 4.2 Exposición a la caja de conducta. De esta forma, se pudieron hacer los cambios precisos para el correcto desarrollo de la tarea. Entre otros, se encontró la simplificación de la tarea diseñada inicialmente evitando así la desmotivación de los sujetos e incrementando el aprendizaje de estos, así como el aumento de las diferencias entre las recompensas obtenidas para una correcta diferenciación por parte del animal. Aun así, es necesario tener en cuenta que existe la posibilidad de que pese a presentar una tarea de aprendizaje sencilla, los sujetos de estudio requieran un mayor tiempo de adaptación para poder desarrollarla de forma correcta.

## 6. Conclusiones

A la vista de los resultados obtenidos en este proyecto se puede concluir lo siguiente:

- El diseño de la caja de conducta ideado es adecuado al desarrollo de la tarea de toma de decisiones basada en el valor. Todos los materiales utilizados en el correcto funcionamiento de la tarea, así como el software empleado para su ejecución, permiten alcanzar los objetivos descritos de manera económica.
- Las sesiones iniciales realizadas permitieron evaluar el desarrollo de la tarea conductual. Además, posibilitaron la corrección de problemas derivados de la presentación de la tarea y de la actividad de los sujetos durante las sesiones conductuales.
- Con los datos obtenidos hasta el momento no se pueden realizar afirmaciones concluyentes acerca de las diferencias entre sexos en cuanto a la toma de decisiones. No obstante, la tarea diseñada, de la misma manera que el hardware y software asociados, son adecuados para el estudio de estas diferencias en cuanto a la toma de decisiones y el aprendizaje en ratas.

## 6. Conclusións

Á vista dos resultados obtidos neste proxecto pódese concluír o seguinte:

- O deseño da caixa de conduta ideado é adecuado ao desenvolvemento da tarefa de toma de decisión baseada no valor. Todos os materiais utilizados no correcto funcionamento da tarefa, así como o software empregado para a súa execución, permiten alcanzar os obxectivos descritos de maneira económica.
- As sesión iniciais realizadas permitiron avaliar o desenvolvemento da tarefa condutual. Ademais, posibilitaron a corrección de problemas derivados da presentación da tarefa e da actividade dos suxeitos durante as sesión condutuais.
- Cos datos obtidos ata o momento non se poden realizar afirmacións concluíntes acerca das diferencias entre sexos no referente á toma de decisión. Non obstante, a tarefa deseñada, da mesma maneira que o hardware e o software asociados, son adecuados para o estudo de estas diferencias en canto á toma de decisión e o aprendizaxe en ratas.

## 6. Conclusions

In view of the results obtained in this project, the following conclusions can be drawn:

- The design of the devised behavioral box is suitable for the development of the value-based decision-making task. All the materials used in the correct functioning of the task, as well as the software used for its execution, allow the described objectives to be achieved in a cost-effective way.
- The initial sessions carried out allowed the development of the behavioral task to be evaluated. In addition, they made it possible to correct problems arising from the presentation of the task and the activity of the subjects during the behavioral sessions.
- With the data obtained so far, it is not possible to make conclusive statements about gender differences in decision-making. However, the task design, as well as the associated hardware and software, are suitable for the study of these differences in decision-making and learning in rats.

### 7. Bibliografía

- Beery, A. K., & Zucker, I. (2011). Sex bias in neuroscience and biomedical research. Neuroscience and Biobehavioral Reviews, 35(3), 565–572. https://doi.org/10.1016/j.neubiorev.2010.07.002
- Belzung, C. (1999). Measuring rodent exploratory behavior. Handbook of Molecular-Genetic Techniques for Brain and Behavior Research 13, 738-749. Elsevier Inc.
- Carandini, M., & Churchland, A. K. (2013). Probing perceptual decisions in rodents. Nature Neuroscience 16(7), 824–831. https://doi.org/10.1038/nn.3410
- Chen, C. S., Knep, E., Han, A., Ebitz, R. B., & Grissom, N. M. (2021). Sex differences in learning from exploration. ELife, 10. https://doi.org/10.7554/eLife.69748
- Clemens, J., Ronacher, B., & Reichert, M. S. (2021). Sex-specific speed-accuracy trade-offs shape neural processing of acoustic signals in a grasshopper. Proceedings of the Royal Society B: Biological Sciences, 287. https://doi.org/10.1098/rspb.2021.0005
- Erin Campbell, C. J., Marchant, N. J., & Campbell, E. J. (2018). The use of chemogenetics in behavioural neuroscience: receptor variants, targeting approaches and caveats. British Journal of Pharmacology, 175, 994-1003. https://doi.org/10.1111/bph.14146
- Fuster, J. M. (2017). Prefrontal cortex in decision-making: The perception-action cycle. Decision Neuroscience: An Integrative Perspective, 95–105. Elsevier Inc. https://doi.org/10.1016/B978-0-12-805308-9.00008-7
- Georgiou, P., Zanos, P., Bhat, S., Tracy, J. K., Merchenthaler, I. J., McCarthy, M. M., & Gould, T. D. (2018). Dopamine and stress system modulation of sex differences in decision making. Neuropsychopharmacology, 43(2), 313–324. https://doi.org/10.1038/npp.2017.161
- Geschwind, D. H., & Rakic, P. (2013). Cortical evolution: Judge the brain by its cover. Neuron, 80(3), 633–647. https://doi.org/10.1016/j.neuron.2013.10.045
- Gold, J. I., & Shadlen, M. N. (2007). The neural basis of decision making. Annual Review of Neuroscience, 30, 535–574. https://doi.org/10.1146/annurev.neuro.29.051605.113038
- Lalumiere, R. T. (2011). A new technique for controlling the brain: Optogenetics and its potential for use in research and the clinic. Brain Stimulation, 4(1), 1–6. https://doi.org/10.1016/j.brs.2010.09.009
- Orsini, C. A., & Setlow, B. (2017). Sex differences in animal models of decision making. Journal of Neuroscience Research, 95(1–2), 260–269. John Wiley and Sons Inc. https://doi.org/10.1002/jnr.23810
- Orsini, C. A., & Simon, N. W. (2020). Reward/Punishment-Based Decision Making in Rodents. Current Protocols in Neuroscience, 93(1). https://doi.org/10.1002/cpns.100
- Vaidya, A. R., & Fellows, L. K. (2017). The neuropsychology of decision-making: A view from the frontal lobes. Decision Neuroscience: An Integrative Perspective, 277–289. Elsevier Inc. https://doi.org/10.1016/B978-0-12-805308-9.00022-1

#### Anexo

### Anexo I: Código general

```
1. %Codigo creado por Virginia Cendán Castillo y José Luis Pardo 
    Vázquez. Grupo NEUROcom
2. 
3. %Para empezar, borrar lo anterior y cerrar todas las posibles 
   pestanas abiertas
4. clear
5. close all
6. %Cargamos el paquete de estadistica de Octave
7. pkg load statistics
8. 
9. %Cargamos el paquete de comunicacion con el GPIOs
10. bcm2835 init();
11. 
12. encenderLEDs = 1;
\frac{13}{14}.
14. \text{E}Crear variables (bloque y n ensayo en global)<br>15. indiceBloque = 1;
15. indiceBloque = 1;<br>16. indiceEnsayoGloba
16. indiceEnsayoGlobal = 0;<br>17. indiceEnsayoCompletado
            indiceEnsayoCompletado = 0;18. 
19. 
20. 
21. %Determinar minimo y maximo de RW posible
22. minRW = 0.01;
23. maxRW = 0.02;
24. %Determinar minimo y maximo de Penal posible
25. minPenal = 2;
26. maxPenal = 6;
27. %Crear variable bin para poder cambiar el numero de ensayos 
   que coge para hacer
28. %la media de las RW
29. nEnsayosBin=5;
30. %Probabilidad de obtener recompensa en cada ensayo
31. pRW=0.9;
32. \text{8nRWS} = [1, 3, 6];33. 
34. \text{snRWs} = [1, 6];35. nRWs = [0, 1, 6];
36.37.snRWs = [6];38. %Probabilidad de obtener penalizacion en cada ensayo
            pPenal=1-pRW;
\frac{40}{41}.
41. \textdegree=} \textdegree= \textdegree=42. nosePoke_CNP = 18;<br>43. nosePoke RW = 17:
43. nosePoke<sup>\n </sup>RW = 17;<br>44. \frac{2}{3}nosePokes = 112.
            \frac{1}{2} anosePokes = [12, 0, 1];
45. 
46. {}_{\text{nosePokes}} = [12, 1]<br>47 nosePokes = [12, 0, 1]nosePokes = [12, 0, 1];48. 
49. 
50. %Defines los GPIOs de cada LED
51. LED CNP = 25;
```

```
52. LED RW = 24;
53. \text{ELEDS} = [16, 6, 5];54. 
55. SLEDs = [16, 5];56. LEDs = [16, 6, 5];
57. 
58. %Se define el numero de opciones posibles
59. nAlternativas=length(LEDs);
60. 
61. 
62. %Defines el GPIO de la valvula de RW
63. valvula = 26;
64. 
65. %Tiempo de espera en s para que elija una opcion antes de 
  abortar ensayo
66. tiempoMaxCNP = 20;
67. tiempoEleccionMaximo = 20;
68. tiempoRecogidaRW = 20;
69. %Tiempo en s que se debe mantener pulsada la tecla para 
  elegir una opcion
70. tiempoPulsacion = 0.025;
71. IEE = 2; \frac{1}{2} Intervalo entre ensayos
72. 
73. nEnsayosCriterio = 6;
74. target nEnsayosCumplen = 4;75. 
76. bcm2835_gpio_clr (LED_CNP);<br>77. bcm2835_gpio_clr (LED_RW);
        born2835 gpio clr (LED RW);
78. for indiceLED = 1:length(LEDs)79. bcm2835_gpio_clr (LEDs(indiceLED)); % Apagamos los LED
80. endfor
81. 
82. disp('Introduce el codigo de la rata')
83. [\overline{\bullet}, \text{ temp}, \bullet] = \text{KbPressWait}84. codigoRata = KbName(find(temp));
85. disp('Introduce el codigo de la sesion')
86. [\sim, \text{ temp}, \sim] = \text{ KbPressWait}();<br>87. codigoSesion = KbName(find(text)
        codigoSesion = KbName(find(temp));
88. 
89. %Definimos el nombre del archivo en el que se grabaran los 
datos<br>90.
       nombreArchivo = ['Rata-', codigoRata, ' Sesion-
 ', codigoSesion, '.mat'];
\frac{91}{92}.
92. figura_resultadofEnsayo = figure;<br>93. hold on
        hold on
94. 
95. 
96. &Bucle principal
97. while true
98. 
99. %Generar numero aleatorio de RW dentro del rango 
  determinado previamente
100. randomRW = (maxRW-minRW) .*rand(1) + minRW;101. 
102. %Generar numero aleatorio de Penal dentro del rango 
  determinado previamente
103. randomPenal = round ((maxPenal-
  minPenal).*rand(1) + minPenal);
```

```
104. %El % del total de penal en funcion de las alternativas 
  (+1 para evitar 0)
105. tamanoRelPenal=linspace(0,1,nAlternativas+1);
106. %Calculo del tamano absoluto de la Penalizacion en 
  funcion de los % y el
107. %relativo en segundos
108. tamanoAbsPenal=randomPenal*tamanoRelPenal(2:end);
109. 
110. %Relacion respuesta escogida con RW recibida y con 
  Penalizacion
111. relRRWPenal=randperm(nAlternativas);
112. opcionOptima=find(relRRWPenal == max(relRRWPenal));
113. 
114. %Limpiar las variables que tienen que reiniciarse al 
  cambiar de bloque
115. clearvars mediaBin 
116. %Empieza a contar numero de ensayo dentro del bloque
117. indiceEnsayoBloque = 0;
118. indiceEnsayoCompletadoBloque = 0;
119. iteracion = 0;120. 
121. while true
122. clearvars TR cumpleCriterio fBin
123. indiceEnsayoBloque = indiceEnsayoBloque + 1; 
124. indiceEnsayoGlobal = indiceEnsayoGlobal + 1;
125. nEnsayoDentroBloque_fEnsayo(indiceEnsayoGlobal) = indic
eEnsayoBloque;<br>126. opci
          126. opcionOptima_fEnsayo(indiceEnsayoGlobal) = opcionOptima
   ;
127. 
128. %Leer el sensor del CNP con las condiciones indicadas
129. %(1 es pulso para el LED)
130. [ensayoComenzado] = iniciarEnsayo(nosePoke_CNP, tiempoM
  axCNP, tiempoPulsacion, encenderLEDs, LED CNP);
131. 
132. \mathbf{if} ensayoComenzado == -1133. RW fEnsayo(indiceEnsayoGlobal)=NaN;
134. Penal fEnsayo(indiceEnsayoGlobal)=NaN;
135. ensayoCompletado fEnsayo(indiceEnsayoGlobal)=0;
136. TR fEnsayo(indiceEnsayoGlobal) = NaN;
137. TRw fEnsayo(indiceEnsayoGlobal) = NaN;
138. respuestaElegida fEnsayo(indiceEnsayoGlobal) = NaN;
139. bloque fEnsayo(indiceEnsayoGlobal) = indiceBloque;
140. resultado fEnsayo(indiceEnsayoGlobal) = -5; % No
  empezo el ensayo
141. save(nombreArchivo, '* fEnsayo')
142. figure(figura_resultadofEnsayo)<br>143. blot(indiceEnsayoGlobal, result
             plot(indiceEnsayoGlobal, resultado fEnsayo(indiceEnsa
yoGlobal), \frac{r*r}{r}<br>144. paus
             pause (IEE)
145. continue
146. elseif ensayoComenzado == 0147. RW fEnsayo(indiceEnsayoBloque)=NaN;
148. Penal fEnsayo(indiceEnsayoGlobal)=NaN;
149. ensayoCompletado fEnsayo(indiceEnsayoGlobal)=0;
150. TR fEnsayo(indiceEnsayoGlobal) = NAN;
151. TRw fEnsayo(indiceEnsayoGlobal) = NaN;
152. respuestaElegida fEnsayo(indiceEnsayoGlobal) = NaN;
153. bloque_fEnsayo(indiceEnsayoGlobal) = indiceBloque;
```
154. resultado fEnsayo(indiceEnsayoGlobal) =  $-4$ ; % Rompio en el CNP (no hizo poke durante el tiempo necesario)<br>155. **save** (nombreArchivo, '\* fEnsayo') save(nombreArchivo, '\* fEnsayo') 156. **figure**(figura resultadofEnsayo) 157. plot(indiceEnsayoGlobal, resultado\_fEnsayo(indiceEnsa yoGlobal),  $\frac{r_{*r'}}{r_{*r'}}$ <br>158. paus pause (IEE) 159. continue 160. endif 161.  $162.$  if ensayoComenzado == 1 163. timeTemp = GetSecs; 164. [respuestaElegida] = elegirRespuesta(nosePokes, tiemp oEleccionMaximo, tiempoPulsacion, encenderLEDs, LEDs); 165. TR=GetSecs-timeTemp; 166. endif 167. 168. 169. **if** respuestaElegida > 0 170. respuestaElegida fEnsayo(indiceEnsayoGlobal) = respue staElegida; 171. **elseif** respuestaElegida  $== -1$ 172. RW fEnsayo(indiceEnsayoGlobal)=NaN; 173. Penal fEnsayo(indiceEnsayoGlobal)=NaN; 174. ensayoCompletado fEnsayo(indiceEnsayoGlobal)=0; 175. TR fEnsayo(indiceEnsayoGlobal) =  $NaN$ ; 176. TRw fEnsayo(indiceEnsayoGlobal) =  $NAN$ ; 177. respuestaElegida fEnsayo(indiceEnsayoGlobal) = NaN; 178. bloque\_fEnsayo(indiceEnsayoGlobal) = indiceBloque;<br>179. resultado fEnsavo(indiceEnsavoGlobal) = -3; % No resultado fEnsayo(indiceEnsayoGlobal) =  $-3;$  % No eligio respuesta 180. **save**(nombreArchivo, '\* *fEnsayo'*) 181. figure(figura\_resultadofEnsayo)<br>182. blot(indiceEnsayoGlobal, result plot(indiceEnsayoGlobal, resultado fEnsayo(indiceEnsa yoGlobal),  $\frac{r_{*r}}{r}$ <br>183. **paus** pause (IEE) 184. continue 185. **elseif** respuestaElegida  $== 0$ 186. RW fEnsayo(indiceEnsayoGlobal)=NaN; 187. Penal fEnsayo(indiceEnsayoGlobal)=NaN; 188. ensayoCompletado fEnsayo(indiceEnsayoGlobal)=0; 189. TR fEnsayo(indiceEnsayoGlobal) =  $NaN$ ; 190. TRw fEnsayo(indiceEnsayoGlobal) =  $NAN$ ; 191. respuestaElegida fEnsayo(indiceEnsayoGlobal) = NaN; 192. bloque fEnsayo(indiceEnsayoGlobal) = indiceBloque; 193. resultado fEnsayo(indiceEnsayoGlobal) =  $-2$ ; % Rompio en el nosepoke de respuesta 194. **save**(nombreArchivo, '\* *fEnsayo'*) 195. **figure** (figura resultadofEnsayo) 196. plot(indiceEnsayoGlobal, resultado\_fEnsayo(indiceEnsa yoGlobal),  $\frac{r_{*r}}{r}$ <br>197. **paus** pause (IEE) 198. continue 199. endif 200. 201. 202. %Numero aleatorio para ver si recibe recompensa o penalizacion<br>203. pRW pRWoPenal=rand(1);

```
204. %Si el n esta por debajo de pRW se recibe recompensa, 
si no, penalizacion<br>205. if pRWoPer
          if pRWoPenal<=pRW
206. RWoPenal=1; % Recompensa
207. %cantRW = tamanoAbsRW(relRRWPenal(respuestaElegida));
208. nRW = nRWs(relRRWPenal(respuestaElegida))
209. durPenal = NaN;
210. else
211. RWoPenal=2; % Penalizacion
212. cantRW = NaN;
213. nRW = NaN;214. durPenal = tamanoAbsPenal(relRRWPenal(respuestaElegid
  a));
215. endif
216. d = GetSecs;
217. [recogidoRW] = recogerRW 2(nosePoke RW, tiempoRecogidaR
  W, tiempoPulsacion, encenderLEDs, LED RW, valvula, RWoPenal, nRW
  , durPenal);
218. TRw = GetSecs-d;
219. 
220. if recogidoRW==1;
221. ensayoCompletado fEnsayo(indiceEnsayoGlobal)=1;
222. indiceEnsayoCompletado = indiceEnsayoCompletado+1;
223. indiceEnsayoCompletadoBloque = indiceEnsayoCompletado
  Bloque + 1;
224. respuestaElegida_ensayoCompletado(indiceEnsayoComplet
  ado) = respuestaElegida;
225. 
226. TR fEnsayo(indiceEnsayoGlobal) = TR;
227. TRw fEnsayo(indiceEnsayoGlobal) = TRw;
228. bloque_fEnsayo(indiceEnsayoGlobal) = indiceBloque;
229. resultado_fEnsayo(indiceEnsayoGlobal) = respuestaEleg
  ida;
230. if RWoPenal==1
231. RW fEnsayo(indiceEnsayoGlobal)=nRW;
232. Penal fEnsayo(indiceEnsayoGlobal)=NaN;
233. disp (num2str (RW fEnsayo(indiceEnsayoGlobal)));
234. elseif RWoPenal==2
235. Penal_fEnsayo(indiceEnsayoGlobal)=durPenal;
236. RW fEnsayo(indiceEnsayoGlobal)=NaN;
237. disp (num2str (Penal fEnsayo(indiceEnsayoGlobal)));
238. endif
239. elseif recogidoRW == -1240. ensayoCompletado fEnsayo(indiceEnsayoGlobal)=0;
241. TR fEnsayo(indiceEnsayoGlobal) = NaN;
242. TRw fEnsayo(indiceEnsayoGlobal) = NaN;
243. RW fEnsayo(indiceEnsayoGlobal) = NaN;
244. Penal fEnsayo(indiceEnsayoGlobal) = NaN;
245. bloque_fEnsayo(indiceEnsayoGlobal) = indiceBloque;
246. resultado fEnsayo(indiceEnsayoGlobal) = -1; \frac{6}{5} No fue
  al nosepoke de RW
247. save(nombreArchivo, '* fEnsayo')
248. figure (figura resultadofEnsayo)
249. plot(indiceEnsayoGlobal, resultado_fEnsayo(indiceEnsa
yoGlobal), \frac{\overline{r} \cdot \overline{r}}{\text{paus}}pause (IEE)
251. continue
252. elseif recogidoRW == 0
253. ensayoCompletado_fEnsayo(indiceEnsayoGlobal)=0;
254. TR fEnsayo(indiceEnsayoGlobal) = NaN;
```
255. TRw fEnsayo(indiceEnsayoGlobal) =  $NAN$ ; 256. RW  $FEnsayo (indiceEnsayoGlobal) = **NaN**;$ 257. Penal fEnsayo(indiceEnsayoGlobal) = NaN; 258. bloque fEnsayo(indiceEnsayoGlobal) = indiceBloque; 259. resultado fEnsayo(indiceEnsayoGlobal) =  $0;$  % Rompio en el nosepoke de RW 260. save(nombreArchivo, '\* fEnsayo') 261. **figure** (figura resultadofEnsayo) 262. plot(indiceEnsayoGlobal, resultado\_fEnsayo(indiceEnsa  $y$ oGlobal),  $\sqrt{x_T}$ 263. pause(IEE) 264. continue 265. endif 266. 267. figure(figura\_resultadofEnsayo) 268. plot(indiceEnsayoGlobal, resultado fEnsayo(indiceEnsayo Global),  $\frac{1}{x}$ 269. plot(indiceEnsayoGlobal, indiceBloque, 'ok') 270. 271. 272. **if** indiceEnsayoCompletadoBloque > nEnsayosCriterio 273.  $274.$  nEnsayosCumplen = sum (respuestaElegida ensayoCompleta do(end-nEnsayosCriterio:end)==opcionOptima); 275. 276. **if** nEnsayosCumplen >= target nEnsayosCumplen 277.  $indiceBloque = indiceBloque+1;$ <br>
278. **break** 278. break 279. endif 280. 281. endif 282. 283. 284. 285.  $286.$  if indiceBloque ==  $100$ 287. return 288. bcm2835\_close(); %Cerrar modulo de comunicacion con GPIOS<br>289. endif 290.<br>291. pause (IEE)  $292.293.$ save(nombreArchivo, '\* fEnsayo') 294. 295. endwhile 296. 297. endwhile 298. 299. 300. bcm2835\_close(); %Cerrar modulo de comunicacion con GPIOs

#### Anexo II: Código de inicio del ensayo

```
1. %Codigo creado por Virginia Cendán Castillo y José Luis Pardo 
  Vázquez. Grupo NEUROcom
2. 
3. function [ensayoIniciado] = iniciarEnsayo(nosePoke CNP, tiempoMa
  xDeEspera, tiempoDePulsacion, encenderLED, LED_CNP)
4. % Esta funcion requiere que el módulo bcm2835 hay sido iniciado 
  en el codigo que
5. % la llama; asi evitamos iniciarlo cada vez que la ejecutamos
6. 
7. %Cargamos el paquete de comunicacion con el GPIOs
8. bcm2835_init()
9. 
10. bcm2835 gpio fsel (nosePoke CNP, 0); % 0 INPUT
11. bcm2835 qpio fsel (LED CNP, 1); % 1 OUTPUT
12. 
13. % Encendemos el led (si es la opcion elegida)
14. if encenderLED == 115. bcm2835 gpio set (LED CNP);
16. endif
17. 
18. 
19. tic % Se inicia un temporizador para el tiempo de espera
20. 
21. while true
22. tiempoEsperando = \frac{\text{toc}}{\text{s}} Se calcula el tiempo de espera<br>23. if tiempoEsperando > tiempoMaxDeEspera
           if tiempoEsperando > tiempoMaxDeEspera
24. ensayoIniciado = -1; % Significa que no se inicio la
pulsacion del boton<br>25. disp('No
            disp('No entró en el CNP')
26. return<br>27. endif
          endif
28. 
29. estadoCNP = 1-bcm2835 qpio lev (nosePoke CNP);
30. 
31. if estadoCNP==1
32. a=GetSecs;
33. while true
34. estadoCNP = 1-bcm2835 gpio lev (nosePoke CNP);
35. if estadoCNP == 1
36. tiempoPulsando = GetSecs-a;
37. if tiempoPulsando >= tiempoDePulsacion
38. ensayoIniciado = 1; \frac{1}{2} CNP pulsado durante el
 tiempo necesario
39. bcm2835 gpio clr (LED CNP); % Apagamos el LED
40. disp('CNP - ensayo iniciado')
41. return
42. endif
43. else
44. ensayoIniciado = 0; % CNP pulsado menos tiempo 
 del necesario
45. bcm2835 gpio clr (LED CNP); % Apagamos el LED
46. disp('Dejó el CNP antes de tiempo')
47. return
48. endif
49. endwhile
50. endif
51. endwhile
```
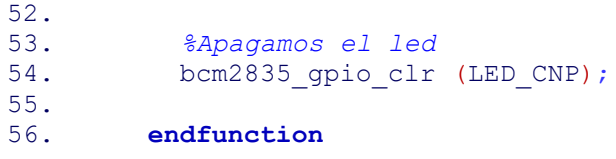

#### Anexo III: Código de elección de respuesta

```
1. %Codigo creado por Virginia Cendán Castillo y José Luis Pardo 
  Vázquez. Grupo NEUROcom
2. 
3. function [respuestaElegida] = elegirRespuesta(nosePokes, tiempoM
  axDeEspera, tiempoDePulsacion, encenderLED, LEDs)
4. % Esta funcion requiere que el modulo bcm2835 hay sido iniciado 
  en el codigo que
5. % la llama; asi evitamos iniciarlo cada vez que la ejecutamos
6. 
7. %Cargamos el paquete de comunicacion con el GPIOs
8. bcm2835_init()
9. 
10. 
11. 
12. disp('Elige una opcion')
13. 
14. for indiceNosePoke = 1:length(nosePokes)15. bcm2835 gpio fsel (nosePokes(indiceNosePoke), 0); % 0
  INPUT
16. endfor
17. 
18. for indiceLED = 1: length (LEDs)
19. bcm2835_gpio_fsel (LEDs(indiceLED), 1); % 1 OUTPUT
20. endfor
21. 
22. if encenderLED == 123. for indiceLED = 1:\underline{\text{length}}(\text{LEDS})<br>24. bcm2835 gpio set (LEDs (indic
24. bcm2835_gpio_set (LEDs(indiceLED))<br>25. endfor
25. endfor
26. endif
27. 
28. 
29. 
30. tic % Se inicia un temporizador para el tiempo de espera
31. 
32. while true
33. tiempoEsperando = toc; \frac{2}{5} Se calcula el tiempo de espera
34. if tiempoEsperando > tiempoMaxDeEspera
35. respuestaElegida = -1; % Significa que no se inicio la
pulsacion del boton<br>36. for indice

37. bcm2835 gpio clr (LEDs(indiceLED)) % Apagamos los LED
38. endfor
39. return
40. endif
41. 
42. for indiceNosePoke = 1:length(nosePokes)
43. estado(indiceNosePoke) = 1-
 bcm2835 gpio lev (nosePokes(indiceNosePoke))
44. endfor
45. 
46. if sum(extado) > 047. b=GetSecs; 
48. while true
49. for indiceNosePoke = 1:length(nosePokes)
50. estado(indiceNosePoke) = 1-
  bcm2835_gpio_lev (nosePokes(indiceNosePoke))
```

```
51. endfor
52. 
53. if sum (estado) > 0<br>54. tiempoPulsando
54. tiempoPulsando = GetSecs-b;<br>55. if tiempoPulsando >= tiempo
                if tiempoPulsando \rightharpoonup tiempoDePulsacion
56. respuestaElegida = find(estado==1) % Opcion 
escogida durante el tiempo necesario<br>57. for indiceLED = 1:lem
                for indiceLED = 1:length(LEDs)
58. bcm2835 gpio clr (LEDs(indiceLED)) % Apagamos
 los LED
59. endfor
60. return
61. endif
62. else
63. respuestaElegida = 0; % Opcion escogida menos 
 tiempo del necesario
64. for indiceLED = 1:length(LEDs)
65. bcm2835 qpio clr (LEDs(indiceLED)) % Apagamos los
LED<br>66.
                endfor
67. return
68. endif
69. endwhile
70. endif
71. endwhile
72. 
73. for indiceLED = 1:\underline{\text{Length}}(\text{LEDS})<br>74. bcm2835 goio clr (LEDs (indic
         bcm2835 gpio clr (LEDs(indiceLED)) % Apagamos los LED
       endfor
75.76.77.endfunction
```
#### Anexo IV: Código de recogida de la recompensa

```
1. %Codigo creado por Virginia Cendán Castillo y José Luis Pardo 
  Vázquez. Grupo NEUROcom
2. 
3. function [recogidoRW] = recogerRW 2(nosePoke RW, tiempoMaxDeEspe
  ra, tiempoDePulsacion, encenderLED, LED_RW, valvula, RWoPenal, n
  RW, duracionPenal)
4. % Esta funcion requiere que el modulo bcm2835 hay sido iniciado 
  en el codigo que
5. % la llama; asi evitamos iniciarlo cada vez que la ejecutamos
6. 
7. %Cargamos el paquete de comunicacion con los GPIOs
8. bcm2835_init()
9. 
10. bcm2835 qpio fsel (nosePoke RW, 0); % 0 INPUT
11. bcm2835 gpio fsel (LED RW, \overline{1}); % 1 OUTPUT
12. bcm2835 gpio fsel (valvula, 1); % 1 OUTPUT
13. 
14. % Encendemos el led (si es la opcion elegida)
15. \mathbf{if} encenderLED == 1
16. bcm2835 gpio set (LED RW);
17. endif
18. 
19. 
20. tic % Se inicia un temporizador para el tiempo de espera
21. 
22. while true
23. tiempoEsperando = toc; % Se calcula el tiempo de espera
24. if tiempoEsperando > tiempoMaxDeEspera<br>25. contra terms \frac{25}{3} recognion = -1; \frac{25}{3} Significa que no
            recogidoRW = -1; % Significa que no se inicio la
pulsacion del boton<br>26. disp('No
            disp('No entro en el nosepoke del RW')
27. bcm2835_gpio_clr (LED_RW);
28. return
29. endif
30. 
31. estadoRW = 1-bcm2835 gpio lev (nosePoke RW);
32. 
33. if estadoRW==1
34. c=GetSecs;
35. while true
36. estadoRW = 1-bcm2835 qpio lev (nosePoke RW);
37. if estadoRW == 1
38. tiempoPulsando = GetSecs-c;
39. if tiempoPulsando >= tiempoDePulsacion 
40. recogidoRW = 1; % RW pulsado durante el tiempo
 necesario
41. bcm2835 gpio clr (LED RW); % Apagamos el LED
42. if RWoPenal == 143. \text{for integer } N = 1: n \text{RW}44. bcm2835 gpio set(valvula);
45. pause(0.05)
46. bcm2835 gpio clr(valvula);
47. pause(0.15)
48. disp('RW administrada')
49. endfor 
50. else<br>51. du
                    duracionPenalAplicada = 0;
```
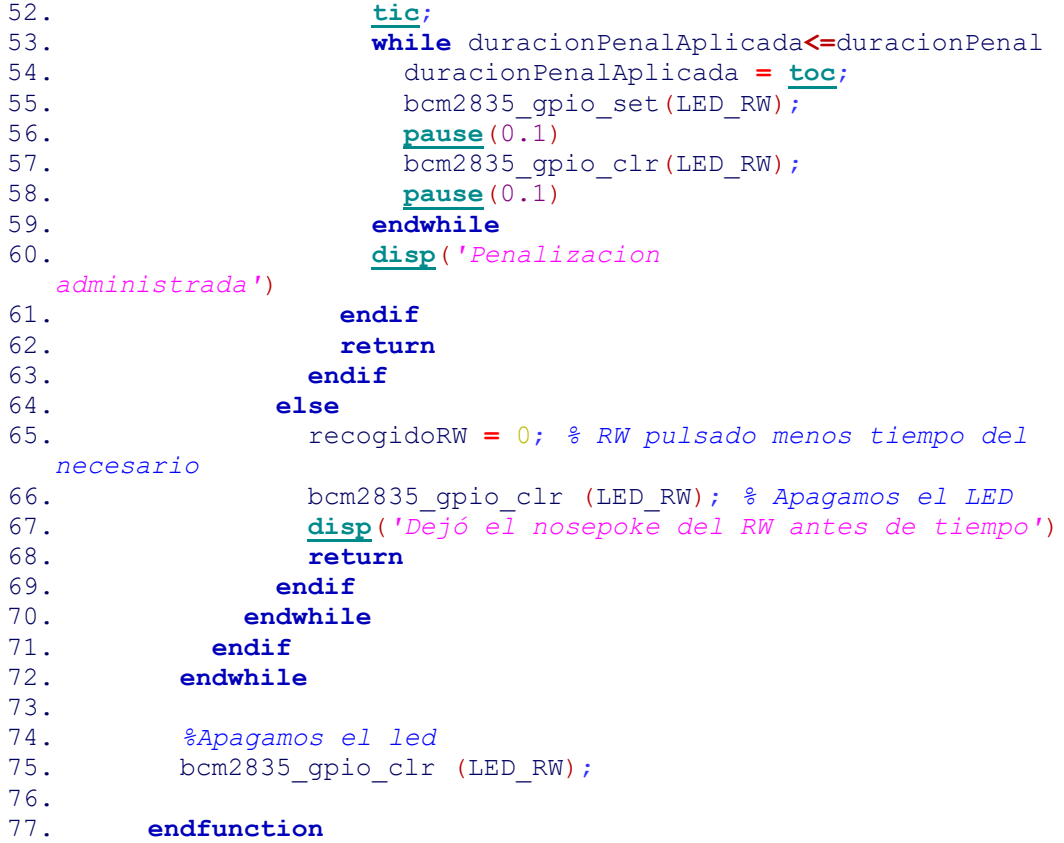